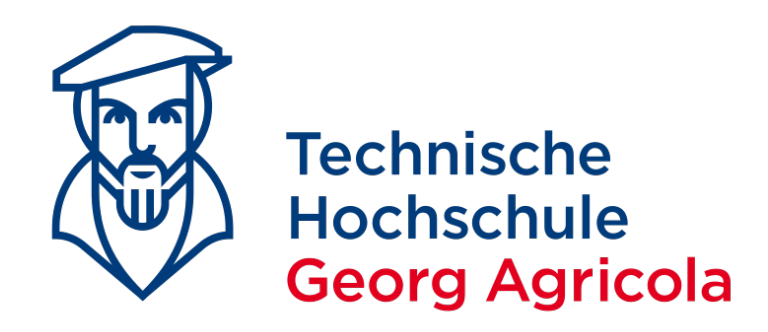

# **Höhere Mathematik**

# **Vorbereitungskurs 2024**

Dr. Markus Schröder

Recklinghausen, Februar 2024

# **Inhaltsverzeichnis**

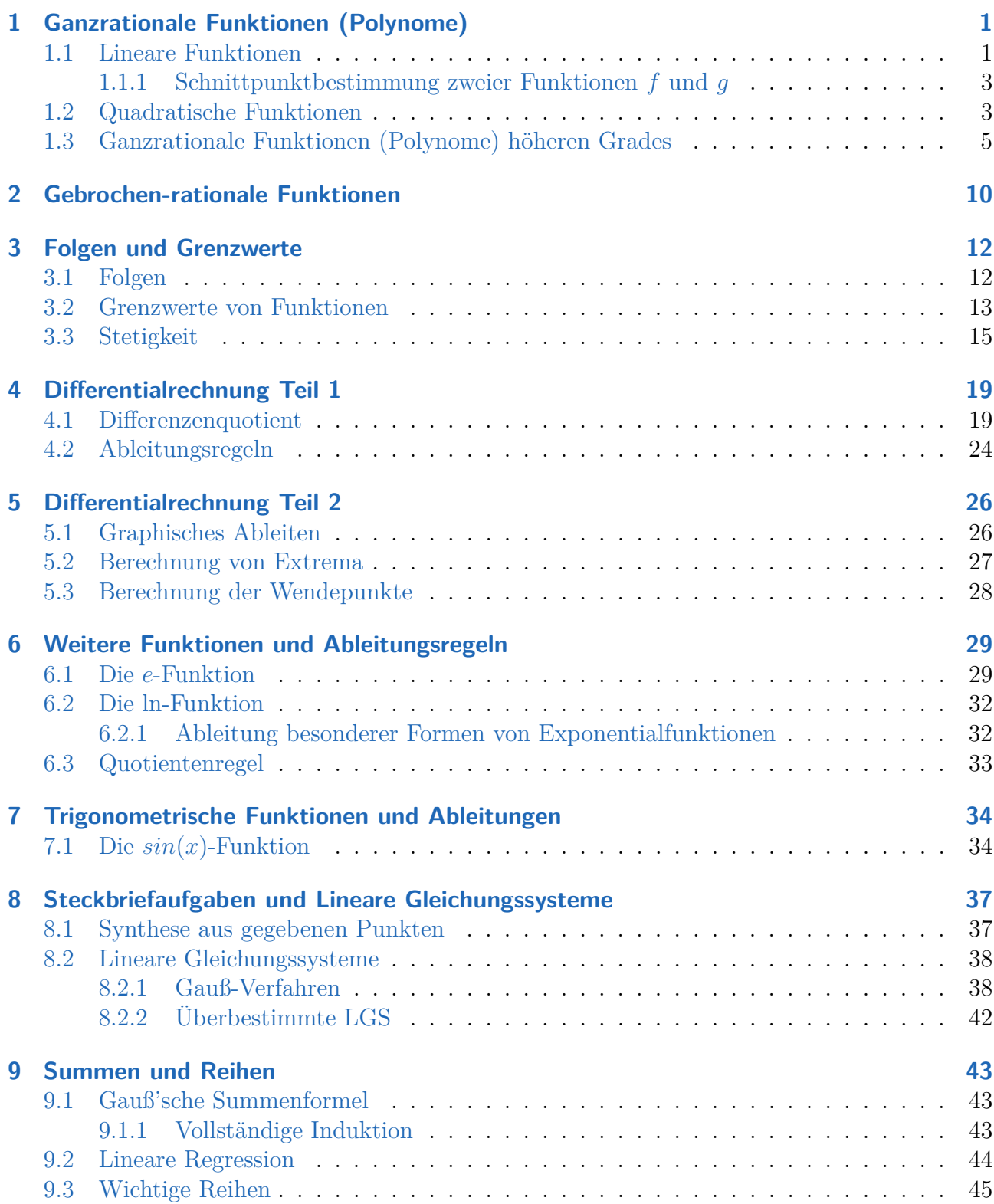

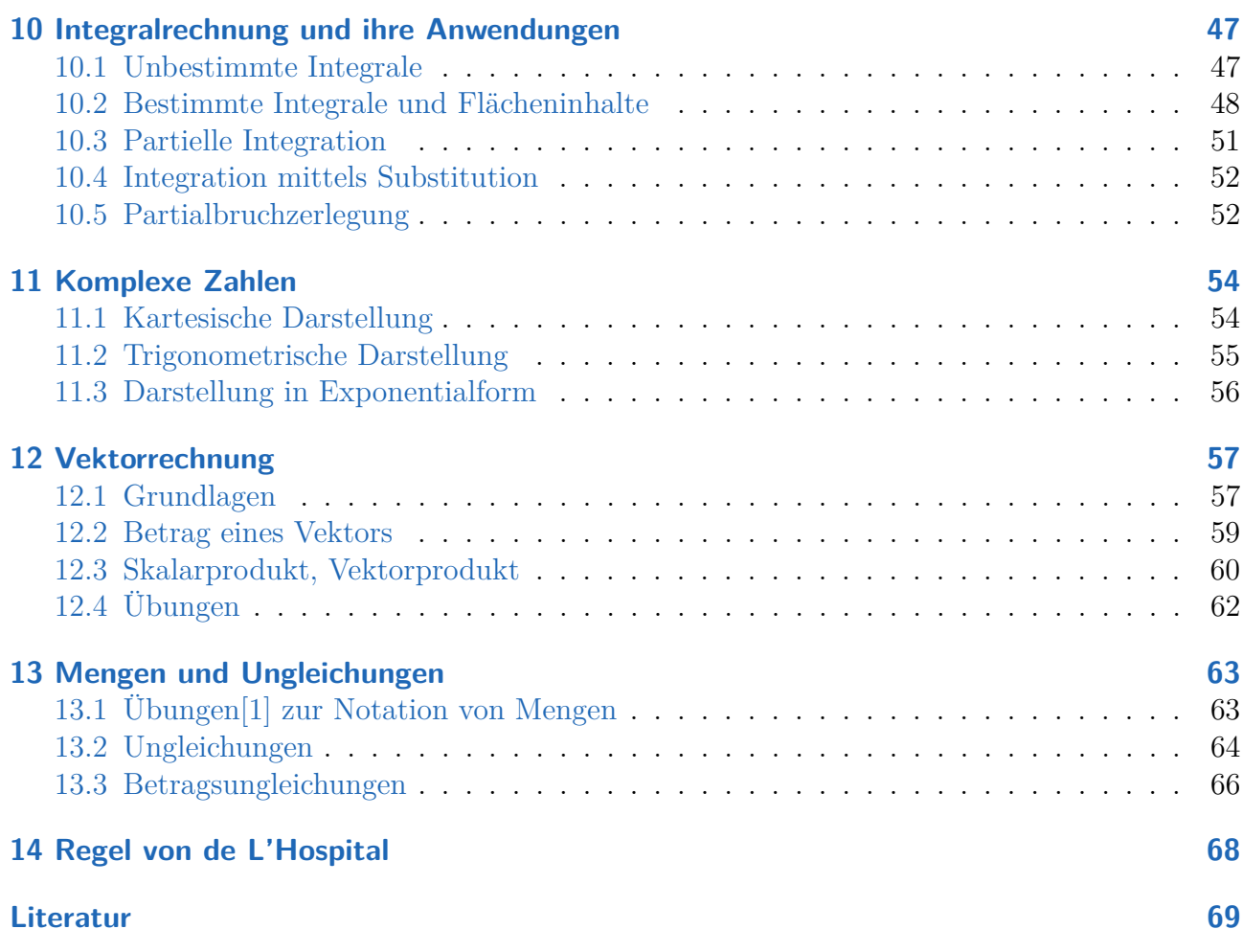

# <span id="page-3-0"></span>**1 Ganzrationale Funktionen (Polynome)**

## <span id="page-3-1"></span>**1.1 Lineare Funktionen**

Der Graph einer Linearen Funktion ist immer eine ...............................

Es folgt eine Analyse einer Linearen Funktion an einem Beispiel, mit der Ziel, anhand bestimmter charakteristischer Eigenschaften den Graph zu skizzieren: Beispiel:  $f(x) = \frac{1}{2}x + 1$ 

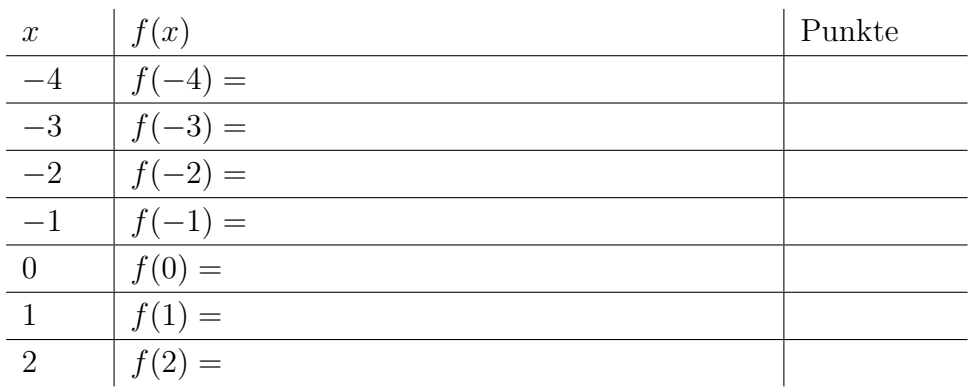

Die Menge aller Punkte lässt sich als Graph in einem Koordinatensystem darstellen:

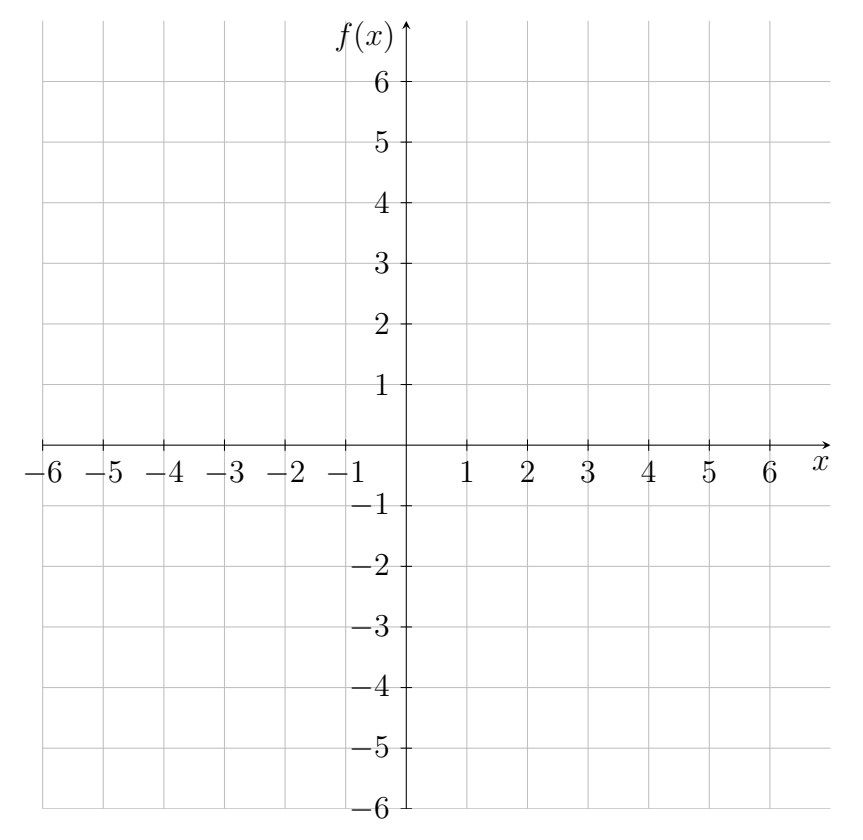

#### **Definition 1.1: Funktion**

Eine Funktion ordnet jedem *x* aus dem Definitionsbereich (die Zahlen, die man für *x* einsetzen darf) eindeutig einen Funktionswert *f*(*x*) (die *y*-Koordinate) aus dem Wertebereich (Menge aller Funktionswerte) zu.

Den Graph einer Linearen Funktion kann man auch direkt mittels der im Funktionsterm vorhandenen Koeffizienten skizzieren:

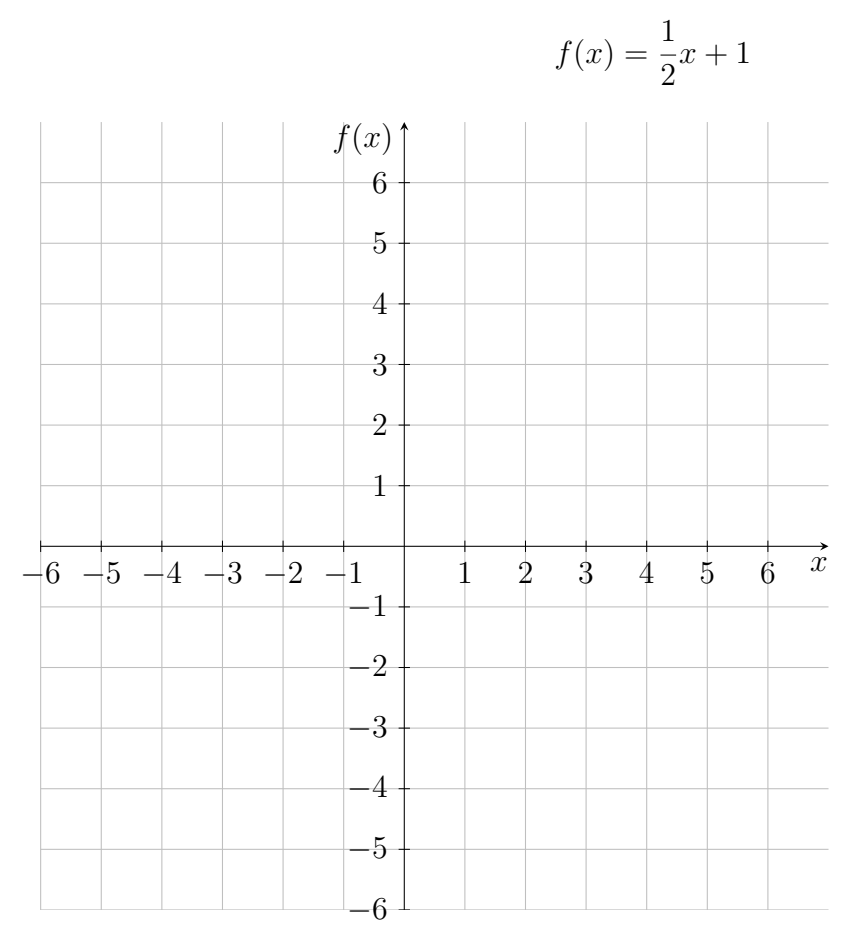

Das "Gegenteil" zur Analyse ist die Synthese eines Funktionsterms aus gegebenen Daten: Gesucht ist eine Lineare Funktion *g*, die durch die Punkte *P*( 4 | − 3 ) und *Q*( −8 | 0 ) verläuft.

$$
g(x) = m \cdot x + b
$$

Bestimmung von *m*:

#### Bestimmung von *b*:

Somit ist  $g(x) =$ 

 $f(x) = g(x)$ 

## <span id="page-5-0"></span>**1.1.1 Schnittpunktbestimmung zweier Funktionen** *f* **und** *g*

Allgemeiner Ansatz:  $f(x) = g(x)$ 

## <span id="page-5-1"></span>**1.2 Quadratische Funktionen**

Der Graph einer Quadratischen Funktion ist immer eine . . . . . . . . . . . . . . . . . . . . . Beispiel 1: Analyse von

$$
f(x) = 2x^2 + 4x - 6
$$

Die Erstellung einer qualitativen Skizze des Graphen von *f* ist noch nicht möglich. Daher werden im Folgenden die sog. **Nullstellen** der Funktion *f* berechnet. Die Bestimmung von Nullstellen einer Funktion ist eines der wichtigsten Schritte für die Analyse und wird an vielen Stellen in der Analysis benötigt!

#### **Definition 2.1: Nullstellen**

Die Nullstellen einer Funktion *f* sind die Schnitt- oder Berührpunkte des Graphen von *f* mit der *x*-Achse. Hier gilt  $f(x) = 0$ .

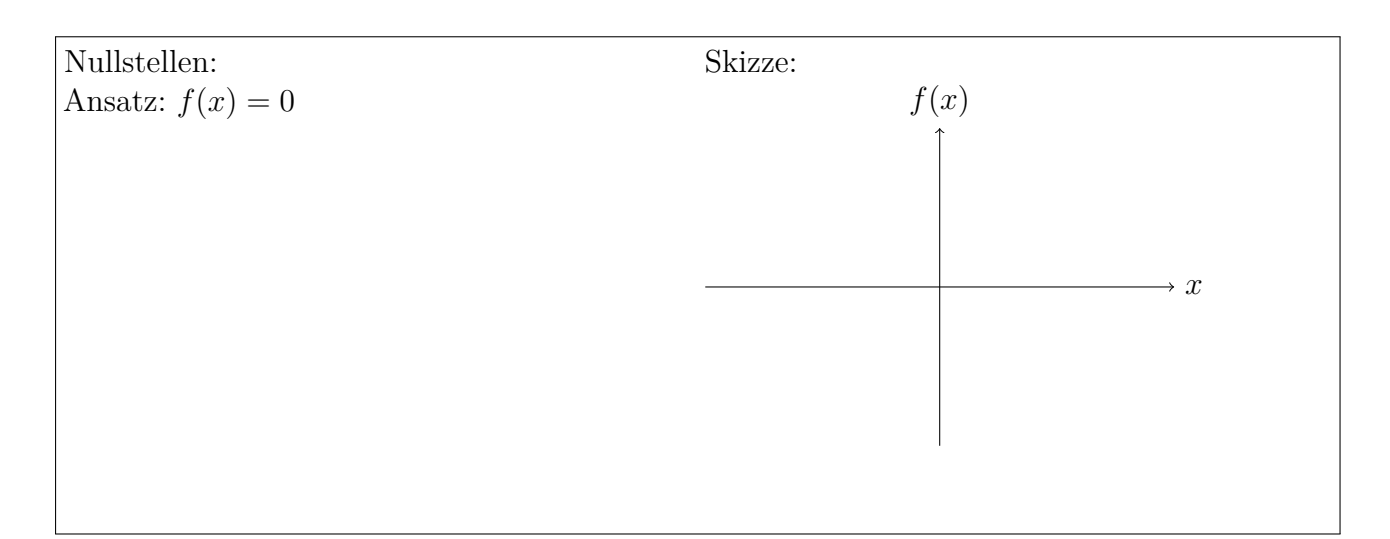

#### **Definition 2.2: PQ-Formel**

Hat die quadratische Gleichung die Form  $x^2 + p \cdot x + q = 0$ , dann ergeben sich die Nullstellen mittels PQ-Formel zu:

$$
x_{1,2} = -\frac{p}{2} \pm \sqrt{(\frac{p}{2})^2 - q}
$$

Sind die Nullstellen einer quadratischen Funktion bekannt, kann man direkt den Scheitelpunkt *S* der Parabel angeben:

$$
S(\qquad|\qquad)
$$

Beispiel 2: Analyse von

.

$$
f(x) = 2x^2 - 4x
$$

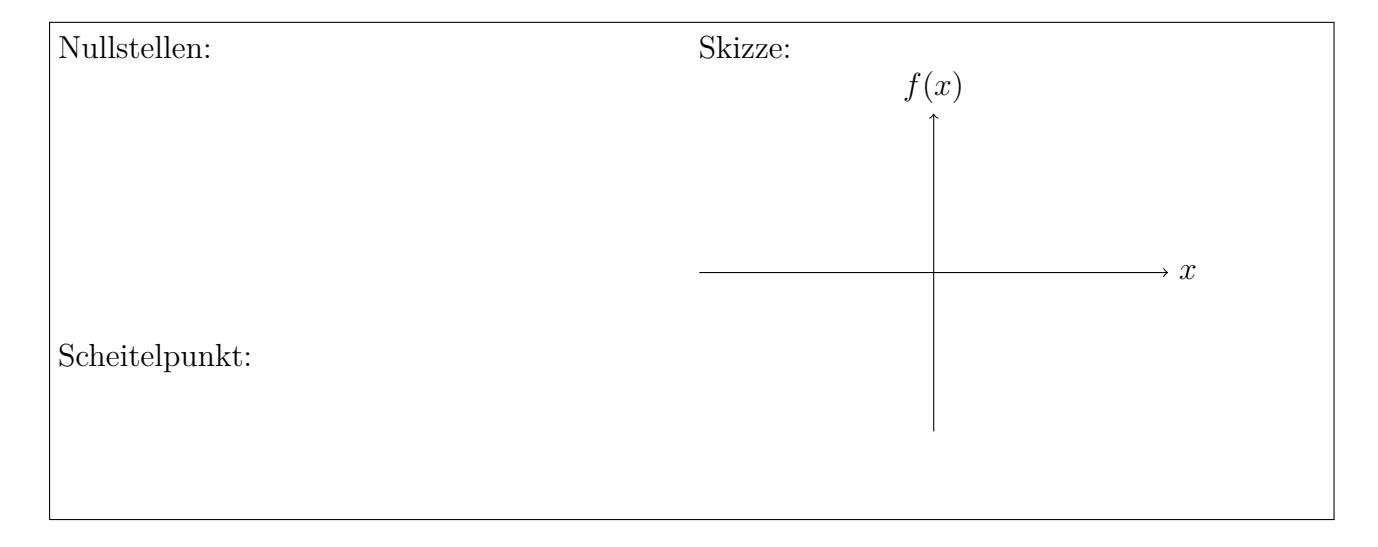

## <span id="page-7-0"></span>**1.3 Ganzrationale Funktionen (Polynome) höheren Grades**

Der Grad eines Polynoms ist durch die höchste im Funktionsterm vorkommende Potenz festgelegt. Lösungen von Aufgabe 1 des ersten Übungsblatts:

 $f(x) = \frac{1}{4}x - 16$ Nullstellen: Skizze: *x f*(*x*)

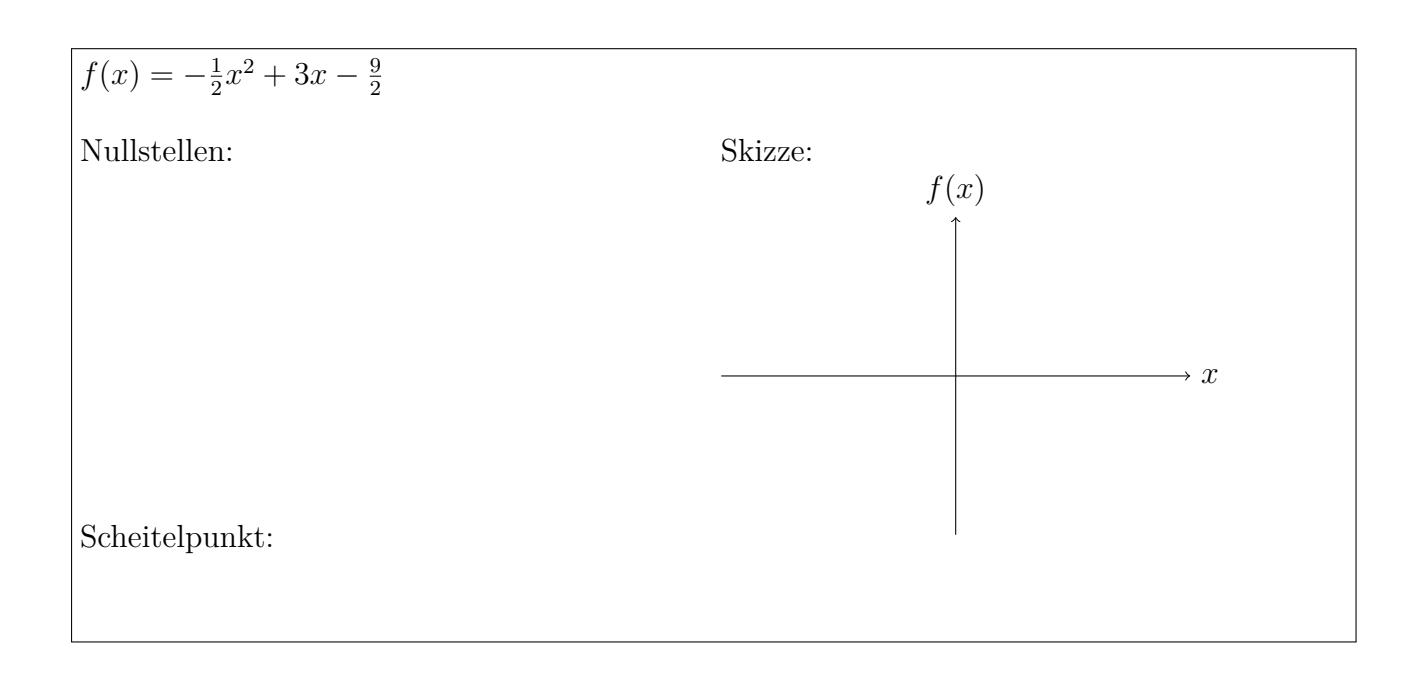

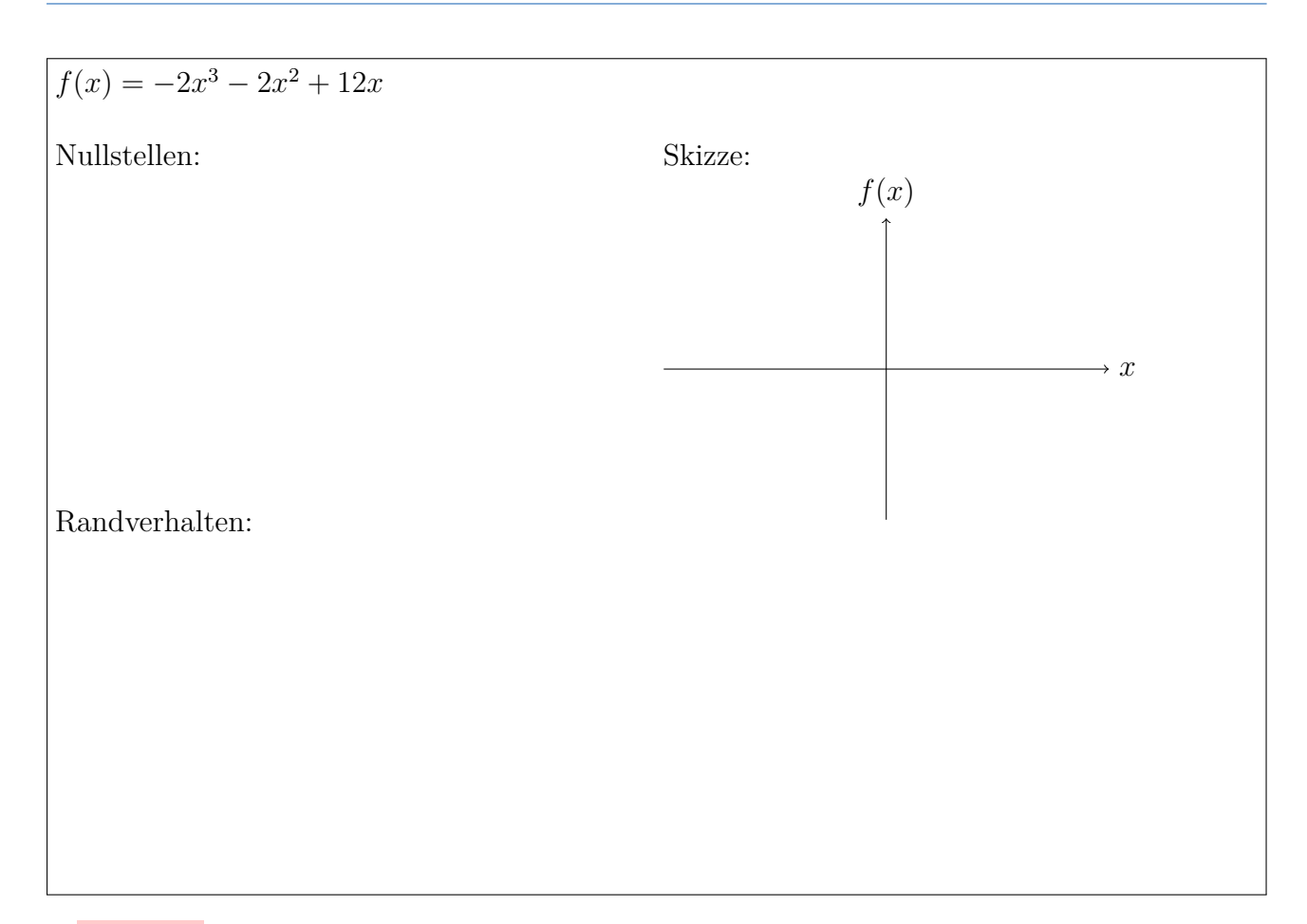

#### **Merke:**

Das Randverhalten eines Polynoms ist durch die höchste vorkommende Potenz bestimmt. Polynome verlaufen an der Rändern immer gegen Unendlich!!!

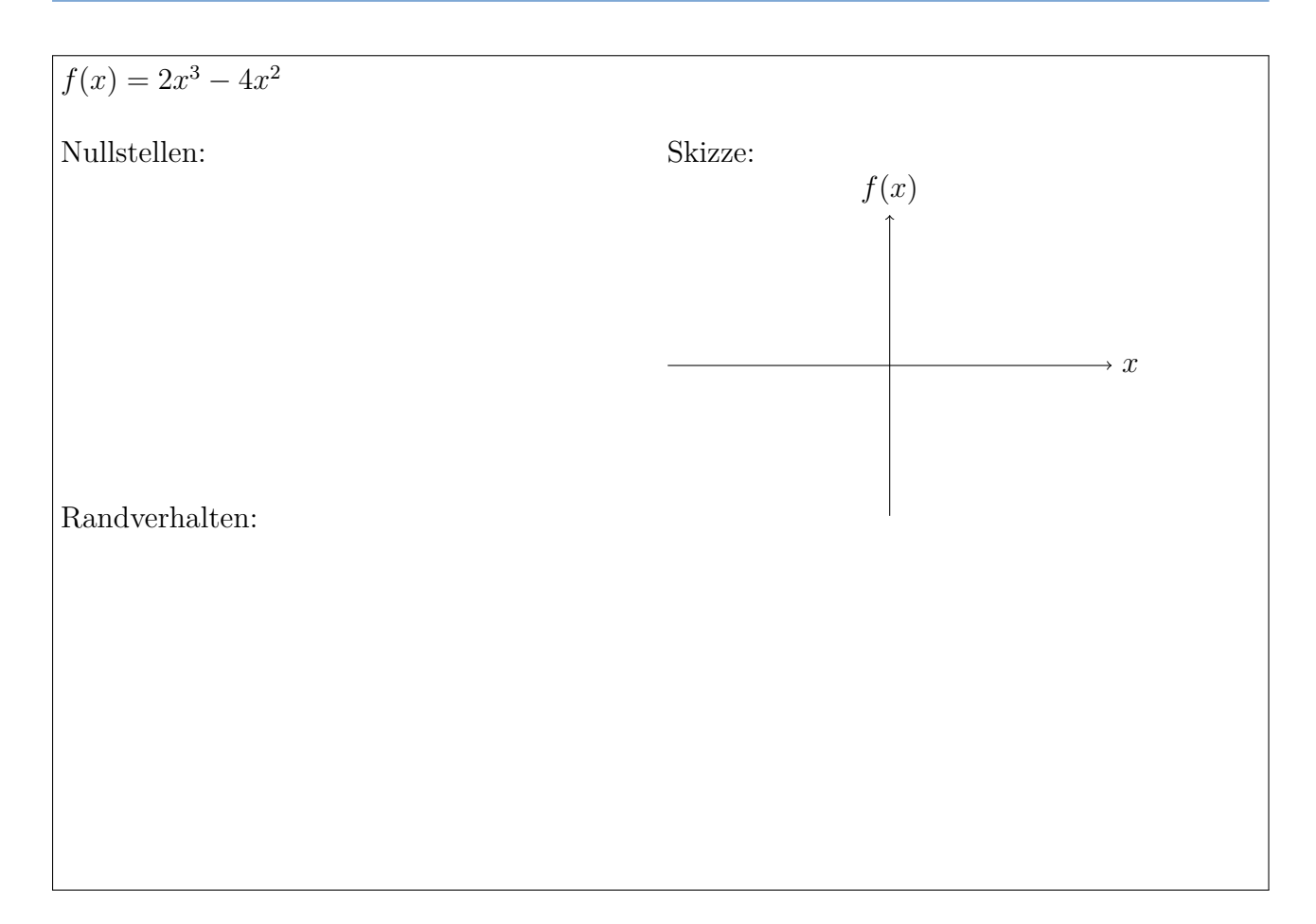

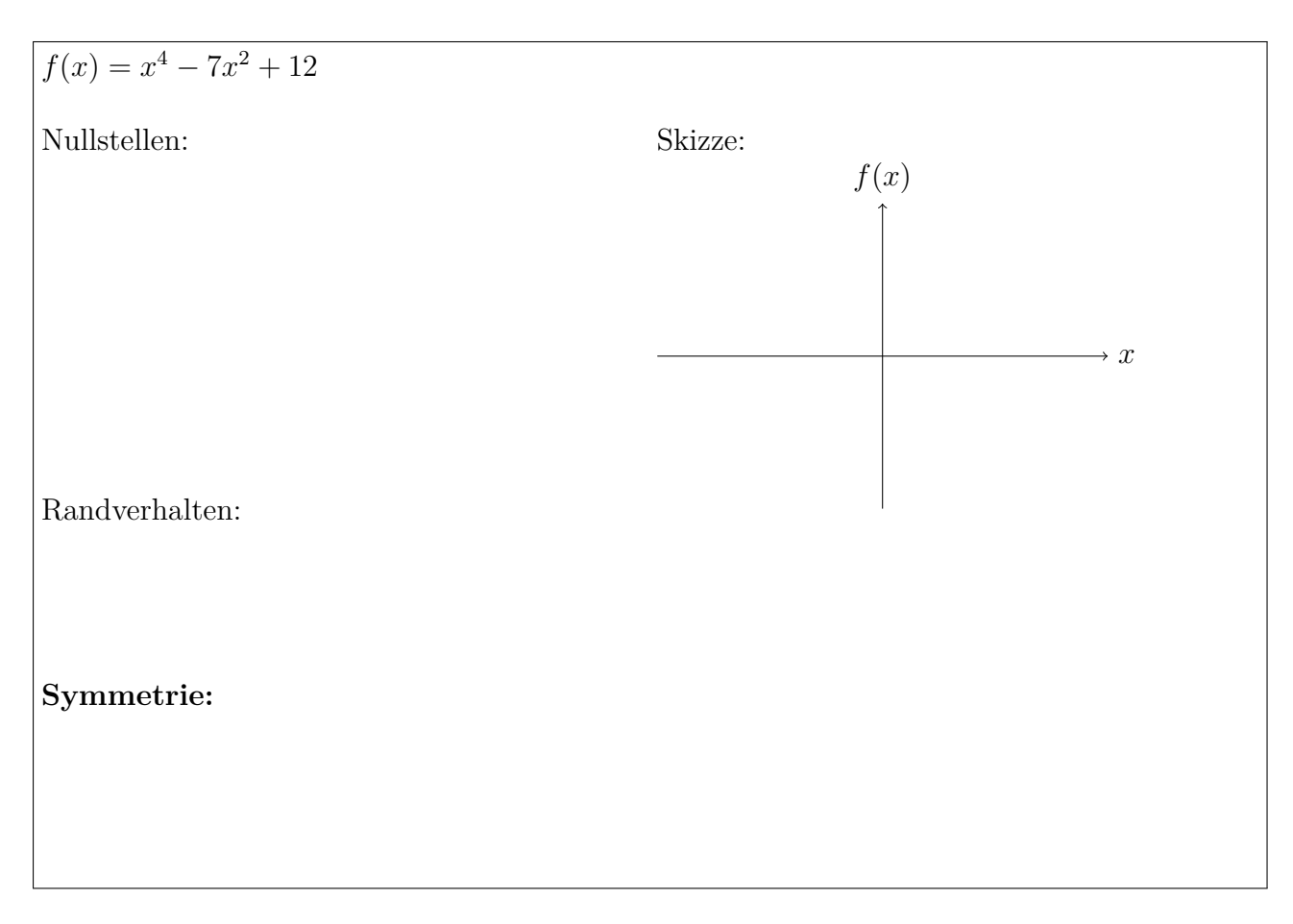

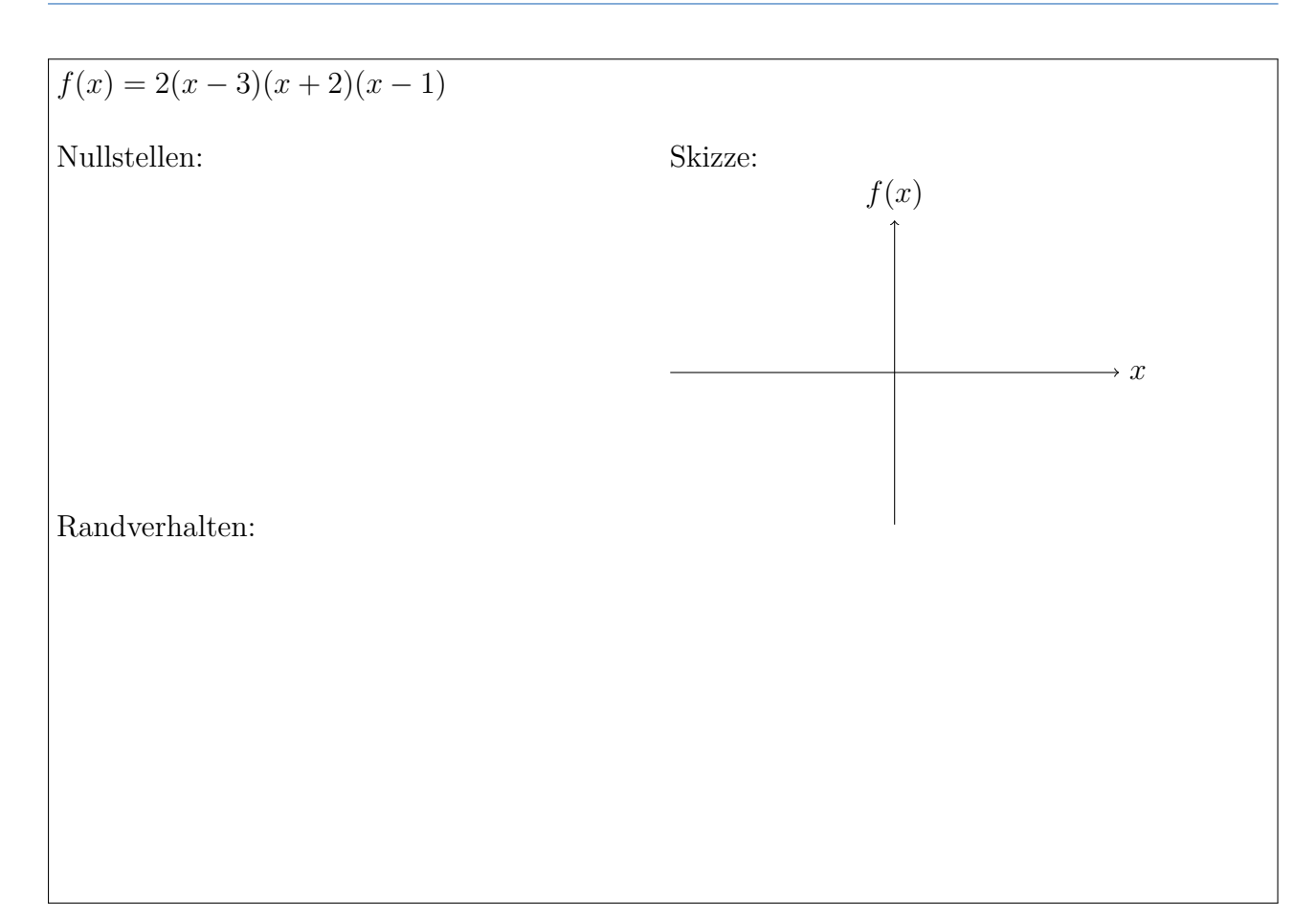

#### **Definition 3.1: Linearfaktorzerlegung**

Die hier angegebene Darstellungsform wird als Linearfaktorzerlegung eines Polynoms bezeichnet und kann unter Kenntnis der Nullstellen einfach aufgestellt werden. Würde man die Linearfaktorzerlegung wieder "ausmultiplizieren" und zusammenfassen, gelangt man zu der bereits bekannten allgemeinen Darstellungsform.

Die Linearfaktorzerlegungen für die vorigen Beispiele lauten:

$$
f(x) = -\frac{1}{2}x^2 + 3x - \frac{9}{2} =
$$
  
\n
$$
f(x) = \frac{1}{4}x - 16 =
$$
  
\n
$$
f(x) = -2x^3 - 2x^2 + 12x =
$$
  
\n
$$
f(x) = 2x^3 - 4x^2 =
$$

Weiterführendes Beispiel:

$$
f(x) = x^3 - 2x^2 - 5x + 6
$$

Problem: Das Ausklammern von *x* ist hier nicht möglich!

Gleichungen dieser Art kann man mittels Polynomdivision oder Horner-Schema versuchen zu lösen. Dazu muss zunächst eine Nullstelle bekannt sein, die man durch Probieren herausfinden muss:

1. Schritt: Raten einer Nullstelle.

Tipp: Alle ganzzahligen Teiler der Konstanten . . . , also . . . . . . . . . . . . . . . könnten Kandidaten für Nullstellen sein.

2. Schritt: Durchführung der Polynomdivision

Da nun eine Nullstelle bekannt ist, kann man die Linearfaktorzerlegung zum Teil angeben:

$$
(x3 - 2x2 - 5x + 6) = (x - 1) \cdot (....?...)
$$

$$
(x3 - 2x2 - 5x + 6) : (x - 1) = (....?...)
$$

Polynomdivision:

Ziel der Polynomdivision ist letztlich die Reduzierung des Grades, so dass man auf das Restpolynom die bekannten Lösungsverfahren anwenden kann. Man kann die Polynomdivision "umgehen", indem man das sogenannte Horner-Schema anwendet. Neben der schnellen Auswertung von Funktionswerten erhält man (beim Finden einer Nullstelle) direkt die Koeffizienten des Restpolynoms:

Horner-Schema:

#### Horner-Schema:

Eine effiziente Berechnungsmethode für Funktionswerte von Polynomen durch geeignete Klammerung:

 $P_n(x) = (\dots ((a_n x + a_{n-1})x + a_{n-2})x + \dots )x + a_0$ 

bzw. schematisch

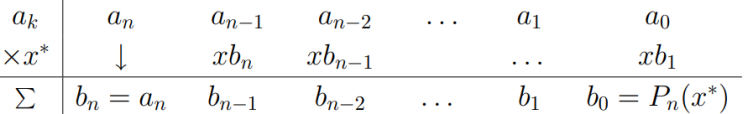

**Aufgabe:** Bestimmen Sie die Nullstellen mittels Hornerschema: a)  $f(x) = x^3 + 3x$  $L\ddot{o}$ sung: x=1,x=2,x=-6 b)  $f(x) = x^3 - 7x - 6$ Lösung: x=−2,x=−1,x=3

## <span id="page-12-0"></span>**2 Gebrochen-rationale Funktionen**

Eine Funktion *f*, deren Funktionsterm ein Bruch ist, wobei Zähler und Nenner jeweils Polynome sind, heißt gebrochen-rationale Funktion.

Ein einfaches Beispiel zu Beginn:

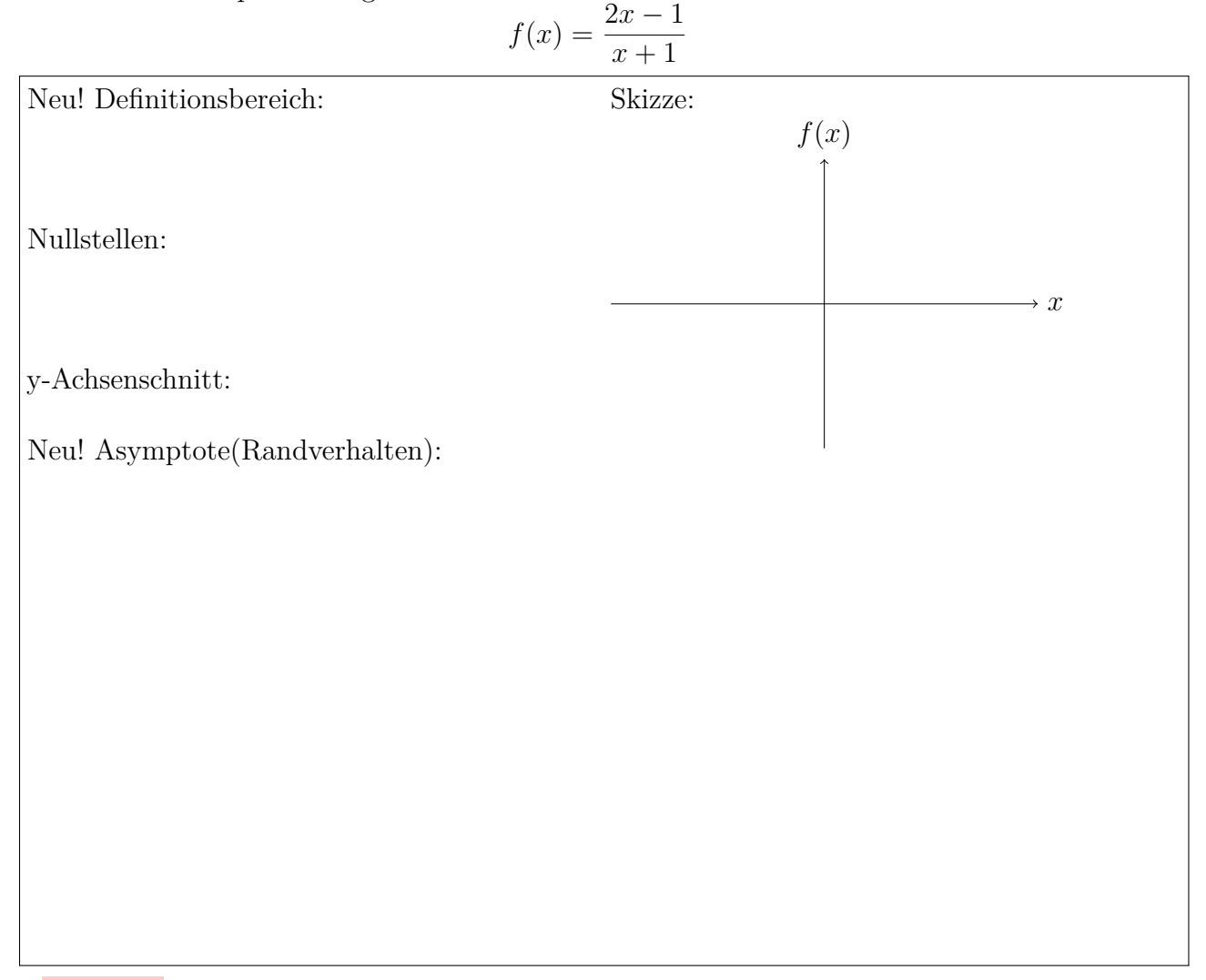

#### **Merke:**

Das Randverhalten einer gebrochen-rationalen Funktion *f* wird durch die sogenannte Asymptote bestimmt. Die Asymptote ist selbst eine Funktion, dessen Funktionsterm sich durch den "ganzzahligen Anteil "der Polynomdivision von "Zähler : Nenner "ergibt. Der Graph von *f* nähert sich im Unendlichen immer mehr dem Graph der Asymptote, zuvor kann der Graph von *f* die Asymptote auch schneiden oder berühren.

Ein ausführlicheres Beispiel zum Schluss:

$$
f(x) = \frac{2x^3 + 2x^2 - 4x}{x^2 - x - 6}
$$

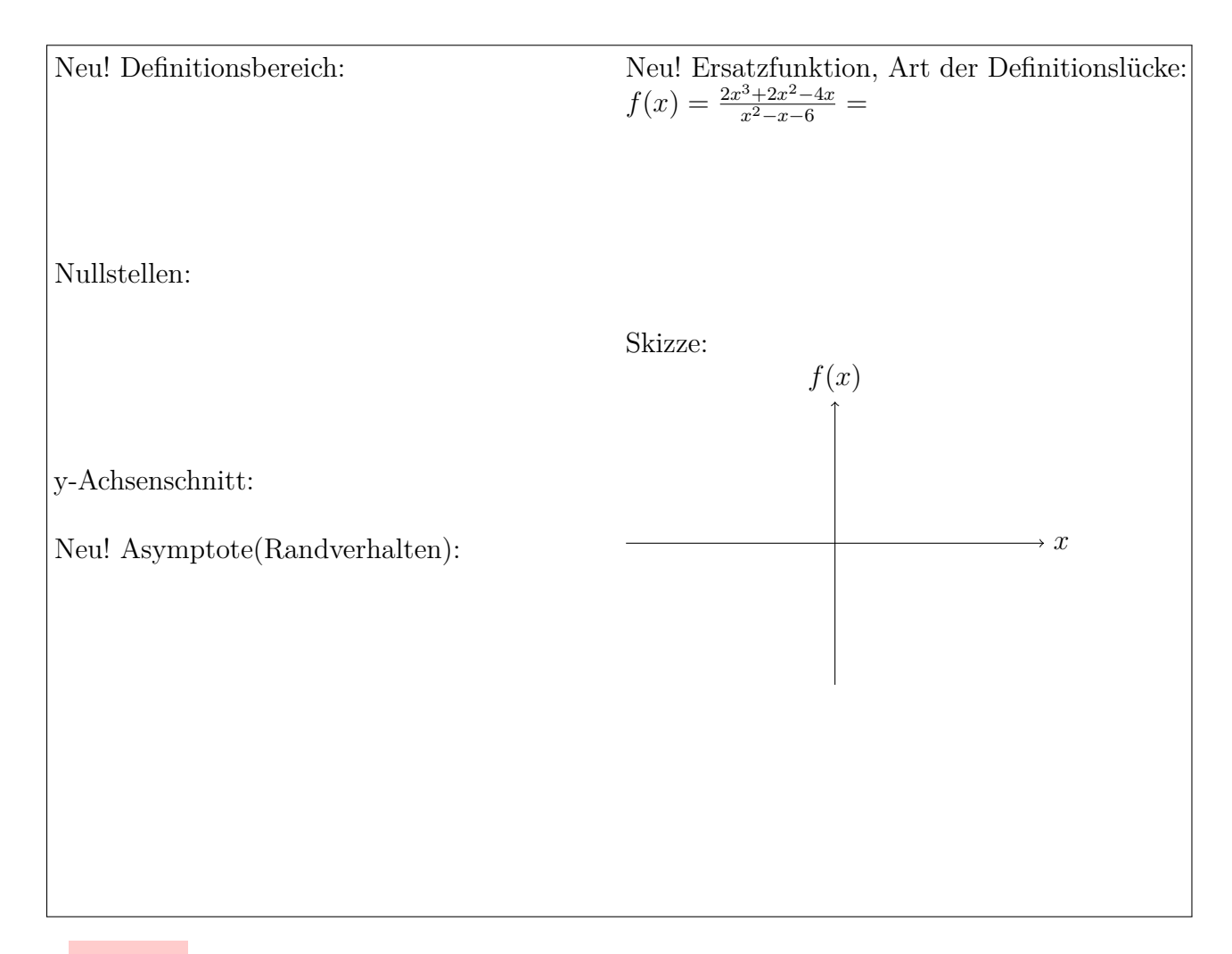

#### **Merke:**

Erstellt man für Zähler und Nenner jeweils die Linearfaktorzerlegung, kann man daraus wichtige Eigenschaften der Funktion *f* erkennen:

- 1. Es liegt eine Nullstelle vor, wenn nur das Zählerpolynom diese Nullstelle hat. Haben Zähler und Nenner gemeinsame Nullstellen, muss man deren Vielfachheit betrachten.
- 2. Ist die Vielfachheit der Nullstelle des Nenners kleiner oder gleich der des Zählers, liegt eine hebbare Definitionslücke vor. Dort hat der Graph ein "Loch", der fehlende Funktionswert kann durch den Funktionswert der gekürzten Linearfaktorzerlegung (der sog. Ersatzfunktion *f* ∗ ) behoben werden.
- 3. Ansonsten liegt eine Polstelle (im Prinzip eine senkrechte Asymptote) vor, bei diesen Definitionslücken laufen die Funktionswerte gegen unendlich, wenn man sich ihnen von links oder rechts nähert (ein sog. Unendlichkeitsstelle). In der Ersatzfunktion *f* <sup>∗</sup> gilt, bei gerader Vielfachheit der Nennernullstelle liegt eine Polstelle ohne Vorzeichenwechsel (Annäherung auf beiden Seiten entweder gegen + $\infty$  oder  $-\infty$ ), bei ungerader Vielfachheit liegt ein Pol mit Vorzeichenwechsel vor (auf der einen Seite gegen +∞ und auf der anderen gegen  $-\infty$  bzw. umgekehrt).

## <span id="page-14-0"></span>**3 Folgen und Grenzwerte**

## <span id="page-14-1"></span>**3.1 Folgen**

*an*

Eine Folge kann als eine Funktion aufgefasst werden, dessen Definitionsbereich die natürlichen Zahlen N sind.

$$
a_n = \frac{1}{n}
$$

Frage: Ist diese Folge konvergent, d.h. besitzt sie einen sogenannten Grenzwert, an den sie sich immer mehr annähert? Oder ist sie divergent und verläuft gegen  $\pm \infty$  (bestimmt divergent)? Schreibweise:

 $\rightarrow n$ 

$$
\lim_{n \to \infty} \frac{1}{n} =
$$

#### **Definition 1.1: Grenzwert einer Zahlenfolge**

*g* ist Grenzwert einer Folge  $a_n$ , wenn es zu jedem noch so kleinen vorgegebenen  $\epsilon > 0$  eine (von  $\epsilon$  abhängige Zahl  $n(\epsilon)$  gibt), so dass für alle  $n \geq n(\epsilon)$  gilt:  $|a_n - g| < \epsilon$  (also wenn in jeder *ϵ*-Umgebung von *g* fast alle Glieder der Folge liegen, bis auf endlich viele davor).

#### **Merke:**

Obige Folge ist ein typisches Beispiel einer Nullfolge der Gestalt: Zähler ist konstant/beschränkt, Nenner läuft gegen  $\pm \infty$ .

Die Theorie der Grenzwerte unendlicher Folgen ist eine wichtige Grundlage in der Analysis und findet Verwendung bei der Berechnung von Grenzwerten von Funktionen, der Definition der Ableitung (als Grenzwert einer Folge von Differenzenquotienten) und beim Riemann'schen

Integralbegriff.

In der Praxis wendet man zur Bestimmung eines Grenzwertes selten diese Definition an, sondern man benutzt die sogenannten Grenzwertsätze, um sofort das Ergebnis zu ermitteln.

Seien  $(a_n)_{n\in\mathbb{N}}$  und  $(b_n)_{n\in\mathbb{N}}$  zwei konvergente Folgen mit  $\lim_{n\to\infty} a_n = a$  und  $\lim_{n\to\infty} b_n = b$  und sei  $b \neq 0$  und  $b_n \neq 0$ , dann gilt

 $\lim_{n \to \infty} (a_n + b_n) = a + b$   $\lim_{n \to \infty} \lambda \cdot a_n = \lambda \cdot a, \lambda \in \mathbb{R}$   $\lim_{n \to \infty} a_n \cdot b_n = a \cdot b$   $\lim_{n \to \infty} \frac{a_n}{b_n}$ *bn* = *a b*

Funktionsterme der Folge können (müssen) vor Anwendung der Grenzwertsätze umgeformt (d.h. gekürzt oder erweitert) werden.

Beispiel:

$$
\lim_{n \to \infty} \frac{8n-2}{4n+3}
$$

$$
\lim_{n \to \infty} ((-1)^n + 2)
$$

### <span id="page-15-0"></span>**3.2 Grenzwerte von Funktionen**

Das Prinzip der *ϵ*-Umgebung bei der Grenzwertbetrachtung von Zahlenfolgen lässt sich genauso auch auf Funktionen anwenden (*n*(*ϵ*) ist nun eine reelle Zahl und kann bei Betrachtung für  $x \rightarrow -\infty$  auch negativ sein).

Der Zusammenhang mit Folgen ist auch dadurch gegeben, dass man sich bei der Betrachtung von Grenzwerten wie  $\lim_{x\to\infty} f(x)$  die Bewegung  $x \to \infty$  auf der *x*-Achse als Zahlenfolge  $x_n$  vorstellen kann. Durchläuft dann *x* die Werte dieser Zahlenfolge *xn*, so durchläuft *f*(*x*) die Werte der Folge *f*(*xn*), die man sich als Zahlenfolge auf der *y*-Achse vorstellen kann.

**Definition 2.1: Grenzwert einer Funktion**

Der Grenzwert (GW) einer Funktion an der Stelle  $x_0$  existiert und ist gleich  $g$  (rechtsseitigen GW, linksseitigen GW), d.h.  $\lim_{x\to x_0} f(x) = g$  bzw.  $(\lim_{x\to x_{0+}} f(x) = g$ ,  $\lim_{x\to x_{0-}} f(x) = g)$ , dann wenn für jede Folge *x<sup>n</sup>* im Definitionsbereich der Funktion, die gegen *x*<sup>0</sup> geht, gilt, dass die Folge  $f(x_n)$  gegen g strebt. Eingeschlossen sind die Fälle  $x_0 \to \pm \infty$  und  $\lim_{x \to x_0} f(x) = \pm \infty$ .

Da sich die Definition eine Grenzwerts einer Funktion auf die Definition von Grenzwerten von Zahlenfolgen zurückführen lässt, lassen sich auch die bereits erwähnten Grenzwertsätze auf Funktionen übertragen. Dabei müssen ggf. die Funktionsterme vor Anwendung der Grenzwertsätze

umgeformt (d.h. z.B. gekürzt oder erweitert) werden, da sogenannte unbestimmte Ausdrücke entstehen können: 0

$$
\frac{0}{0}, \qquad \frac{\pm \infty}{\pm \infty}, \qquad 0 \cdot \infty, \qquad \infty - \infty, \qquad \infty^0
$$

Beispiel:

$$
\lim_{x \to \infty} (x^3 + 2x^2 + x + 2) =
$$

Beispiel: Untersuchung des Verhaltens der Funktionswerte an der Definitionslücke  $x_0 = 2$ 

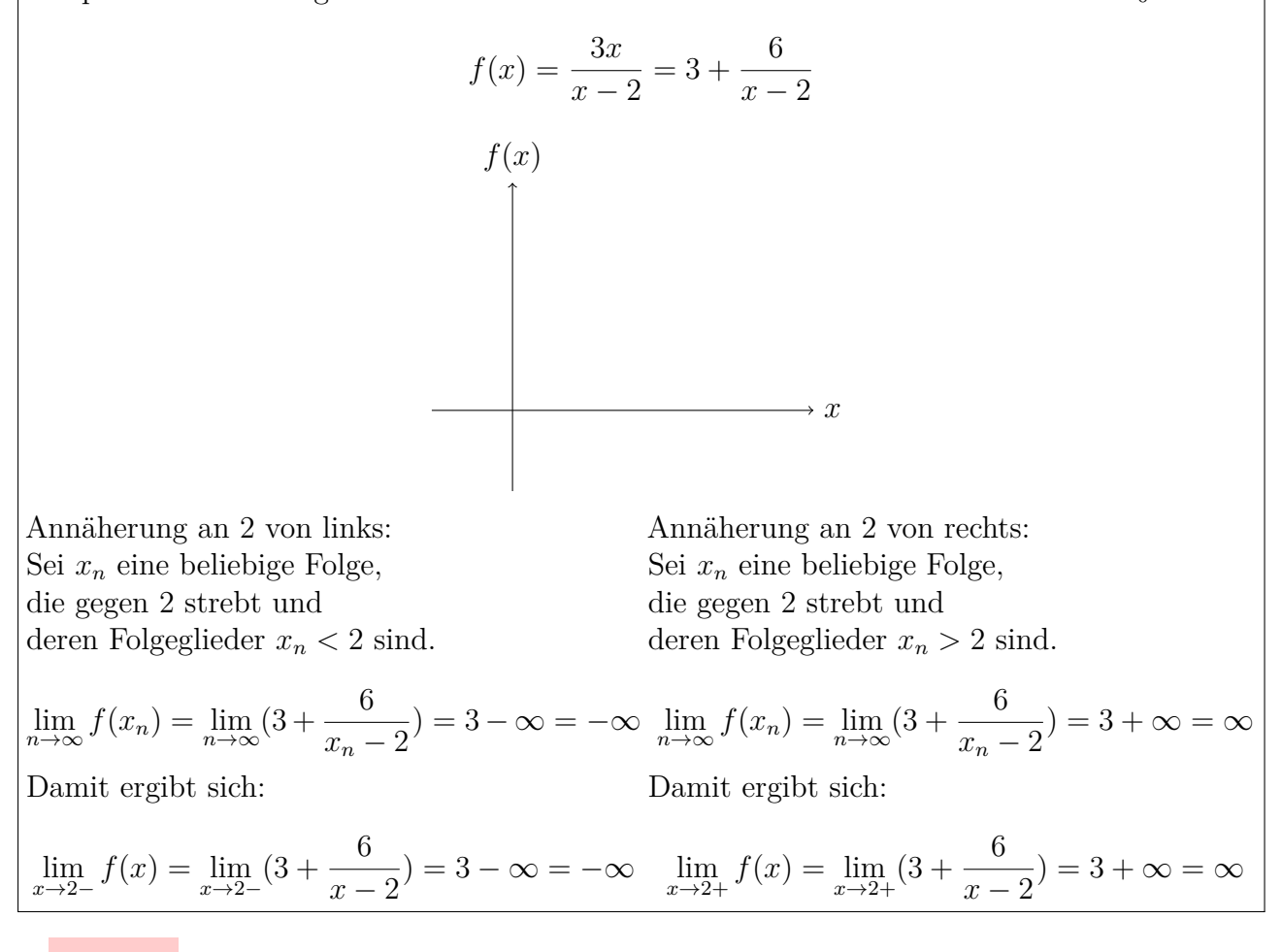

#### **Merke:**

Geht bei einem Funktionsterm mit konstantem Zähler der Nenner gegen null, ist der Grenzwert unendlich groß ( $\pm \infty$ ).

Genau wie bei den Berechnungen von Grenzwerten bei Folgen kann es sein, dass sogenannte unbestimmte Ausdrücke entstehen:

$$
\frac{0}{0}, \quad \frac{\pm \infty}{\pm \infty}, \quad 0 \cdot \infty, \quad \infty - \infty, \quad \infty^0
$$

Durch geschickte Umformungen (oder durch die Anwendung der Regel von de L'Hospital in den Fällen 0 *,* ±∞ ±∞ ) kann man dann versuchen, in diesen Fällen einen möglichen Grenzwert zu bestimmen.

Beispiele:

$$
\lim_{x \to \infty} (\sqrt{x+1} - \sqrt{x})
$$

## <span id="page-17-0"></span>**3.3 Stetigkeit**

Stetigkeit bei Funktionen bedeutet, dass bei einer ein kleinen Änderung von *x* auch nur eine kleine Änderung von *f*(*x*) passiert, dies wird durch folgende mathematische Defintion ausgedrückt.

#### Definition 3.1: Stetigkeit( $\epsilon - \delta$ )-Umgebung

Eine Funktion  $f: D \to \mathbb{R}$  ist an der Stelle  $x_0 \in D$  stetig, wenn  $\forall \epsilon > 0$   $\exists \delta > 0$ , so dass  $\forall x \in D$  gilt:  $|x - x_0| < \delta \Rightarrow |f(x) - f(x_0)| < \epsilon$ . Dabei wird zuerst die Fehlertoleranz  $\epsilon$ vorgegeben, die Schranke *δ* hängt von der Wahl *ϵ* von ab:[\[5\]](#page-71-2)

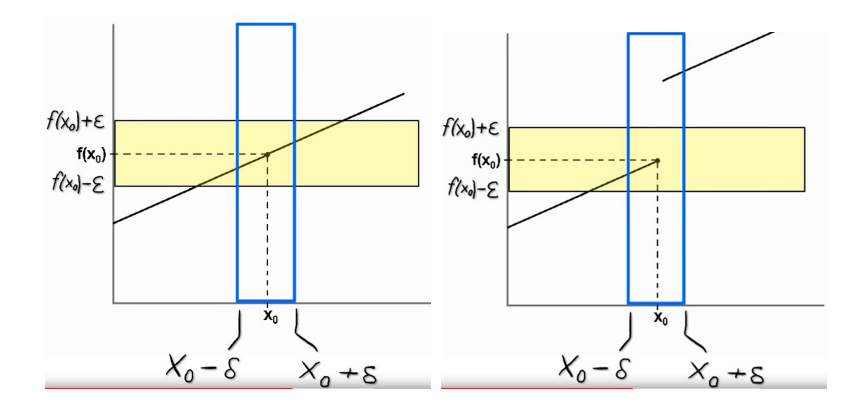

Eine für den Nachweis der Stetigkeit oft praktischere Definition liefert das Folgekriterium [\[4\]](#page-71-3):

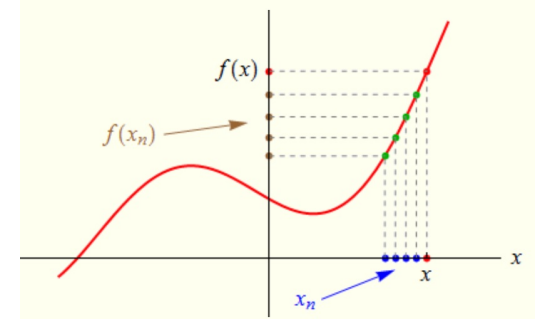

#### **Definition 3.2: Stetigkeit - Folgekriterium**

Eine Funktion  $f: D \to \mathbb{R}$  ist an der Stelle  $x_0 \in D$  stetig, wenn **für alle Folgen** $(x_n)_{n \in \mathbb{N}}$ aus *D* mit  $\lim_{n\to\infty} x_n = x_0$  gilt:  $\lim_{n\to\infty} f(x_n) = f(x_0) = f\left(\lim_{n\to\infty} x_n\right)$  Diese Definition beinhaltet, dass im Falle der Stetigkeit der Funktionswert  $f(x_0)$  existieren muss. Die Funktion heißt stetig, wenn sie an jeder Stelle des Definitionsbereichs stetig ist.

Fazit: Bei einer stetigen Funktion kann man den Limes in die Funktion hineinziehen

Aus der obigen Definition ergibt sich folgende praktische Vorgehensweise, um zu prüfen, ob eine Funktion  $f$  an der Stelle  $x_0$  stetig ist:

#### **Merke:**

- Die Funktion ist an der Stelle  $x_0$  definiert und  $f(x_0)$  existiert.
- Der rechts- und linksseitige Grenzwert existieren, sind beide an der Stelle  $x_0$  gleich und stimmen mit dem Funktionswert  $f(x_0)$  überein.

Anschaulich: Kann man den Graphen einer Funktion ohne den Stift abzusetzen zeichnen, ist diese stetig. Funktionen hingegen die einen Sprung aufweisen, sind unstetig, zum Nachweis betrachtet man hier den rechts- bzw. linksseitigen Grenzwert und zeigt, dass diese verschieden sind.

Beispiel:

$$
f(x) = \begin{cases} x, & \text{wenn } x \le 1\\ x+1, & \text{wenn } x > 1 \end{cases}
$$

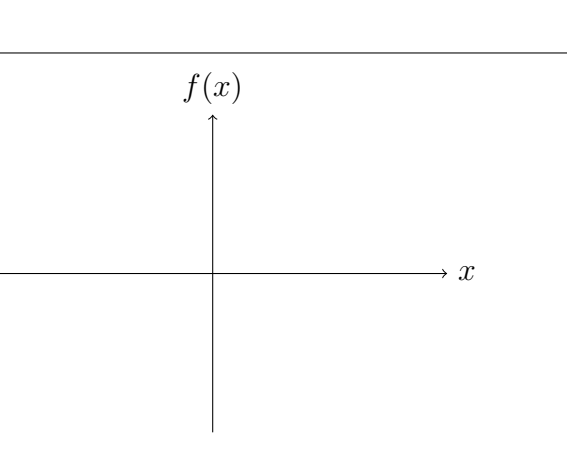

Manchmal ist der Definitionsbereich entscheidend darüber, ob Stetigkeit vorliegt oder nicht. Untersuchung jeweils auf Stetigkeit an der Stelle  $x_0 = 0$ :

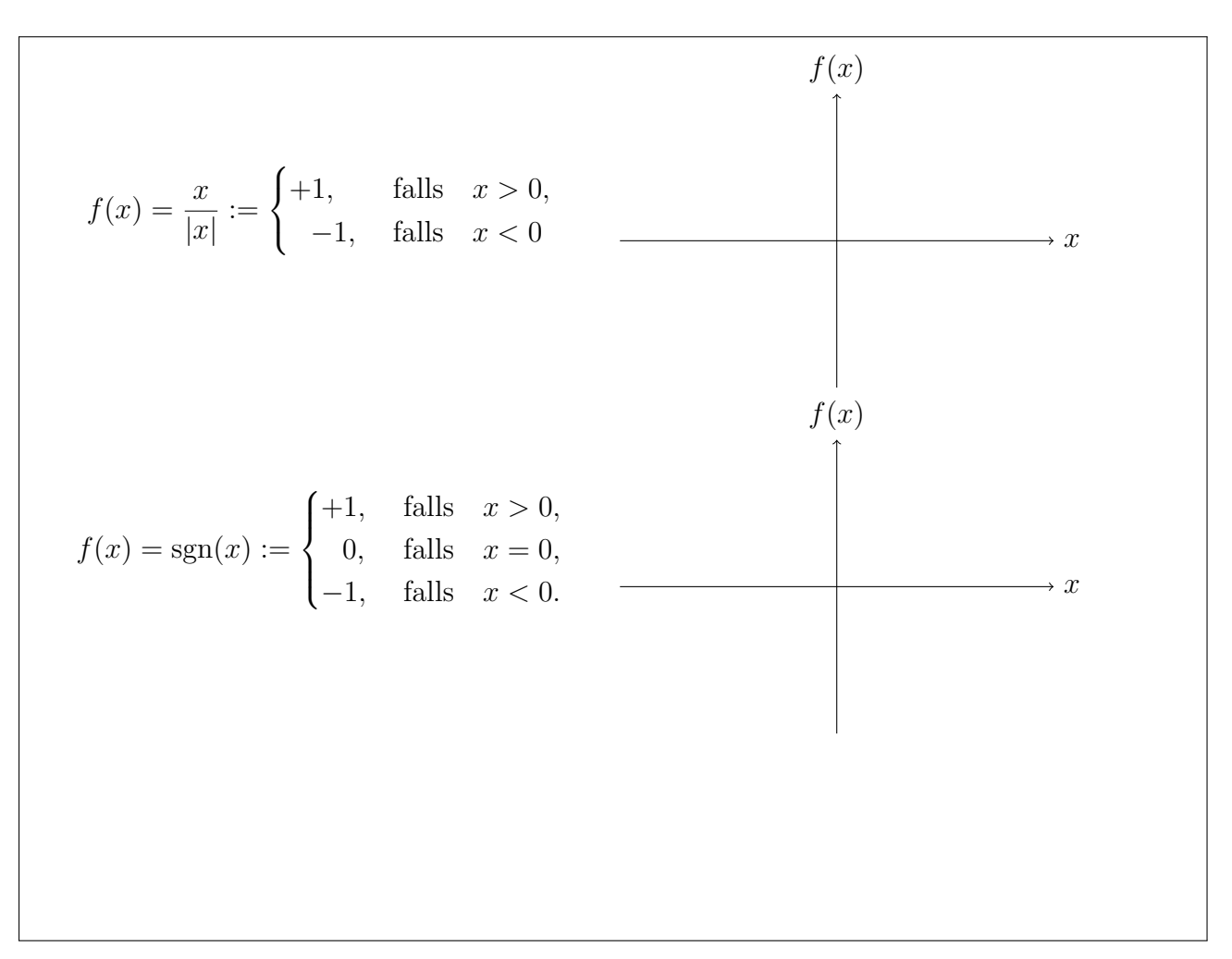

Der Zwischenwertsatz drückt die Eigenschaft des "durchgezogenen Graphens" aus:

#### **Definition 3.3: Zwischenwertsatz**

Der Zwischenwertsatz sagt aus, dass eine reelle Funktion *f*, die auf einem abgeschlossenen Intervall [*a, b*] stetig ist, jeden Wert zwischen *f*(*a*) und *f*(*b*) annimmt. Haben insbesondere *f*(*a*) und *f*(*b*) verschiedene Vorzeichen, so garantiert der Zwischenwertsatz die Existenz von mindestens einer Nullstelle, dieser Sonderfall ist als Nullstellensatz von (Bernard) Bolzano bekannt.

Falls *f* und *g* stetige Funktionen sind, dann sind auch stetig:

$$
f \pm g
$$
,  $k \cdot f$   $f \cdot g$   $\frac{f}{g}$ ,  $f(g)$ 

Zudem sind auch alle Polynome und jede rationale Funktion stetig. Aud der Grenzwertbetrachtung und Anwendung des Zwischenwertsatzes kann man nun nachweisen, dass jedes Polynom ungeraden Grades (wenigstens) eine reelle Nullstelle besitzt.

#### **Definition 3.4: Satz vom Maximum/Minimum**

Es existieren stets Werte  $x_0, x_1 \in [a, b]$ , so dass gilt:  $f(x_0) \le f(x) \le f(x_1)$ . Das Maximum/-Minimum einer stetigen Funktion wird also in wenigstens einem Punkt des Definitionsintervalls angenommen.

Auch bekannt als Satz von Weierstraß[\[10\]](#page-71-4), einem deutschem Mathematiker, 1815-1897.

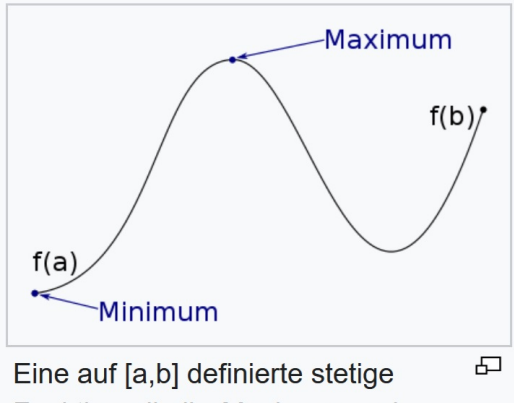

Funktion, die ihr Maximum und Minimum annimmt

# <span id="page-21-0"></span>**4 Differentialrechnung Teil 1**

## <span id="page-21-1"></span>**4.1 Differenzenquotient**

Ziel ist die Bestimmung der . . . . . . . . . . . . . . . . . . . . . . . eines Graphen in einem beliebigen Punkt

des Graphens. Bisher:

Linerare Funktion

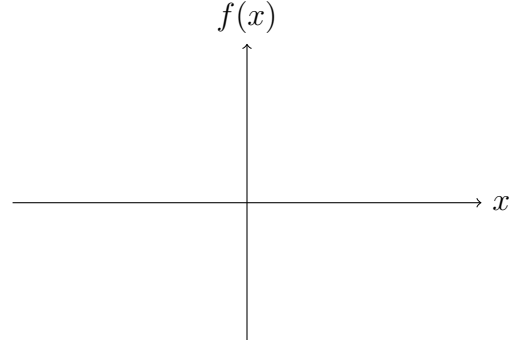

Neu:

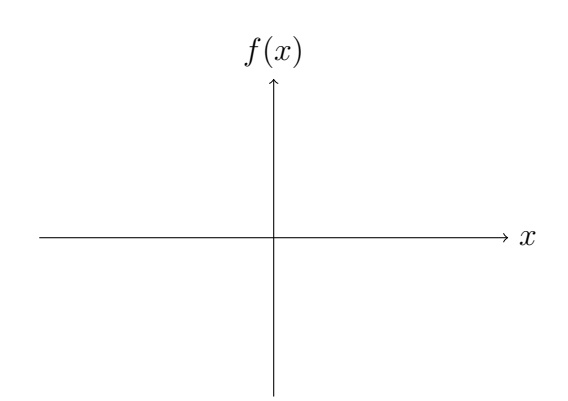

Steigung ist überall gleich!!!

Im Allgemeinen ist die Steigung in jedem Punkt verschieden!!!

Idee: Um die Steigung in einem Punkt zu erhalten, legt man in diesem Punkt eine sog. . . . . . . . . . . . . . . . . . . . . . . . . an. Das sogenannte Tangentenproblem geht auf den Mathematiker Gottfried Wilhelm **Leibniz** (1646 bis 1716) zurück.

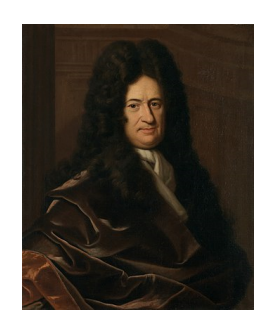

Abbildung 4.1: Gottfried Wilhelm Leibniz[\[7\]](#page-71-5)

#### **Merke:**

Die Tangente ist eine Gerade, die durch den Punkt verläuft und sich in der Umgebung des Punktes bestmöglich anschmiegt.

Die Steigung dieser Tangente nimmt man als Steigung im Punkt!!!

Wie gelangt man an diese Tangente?

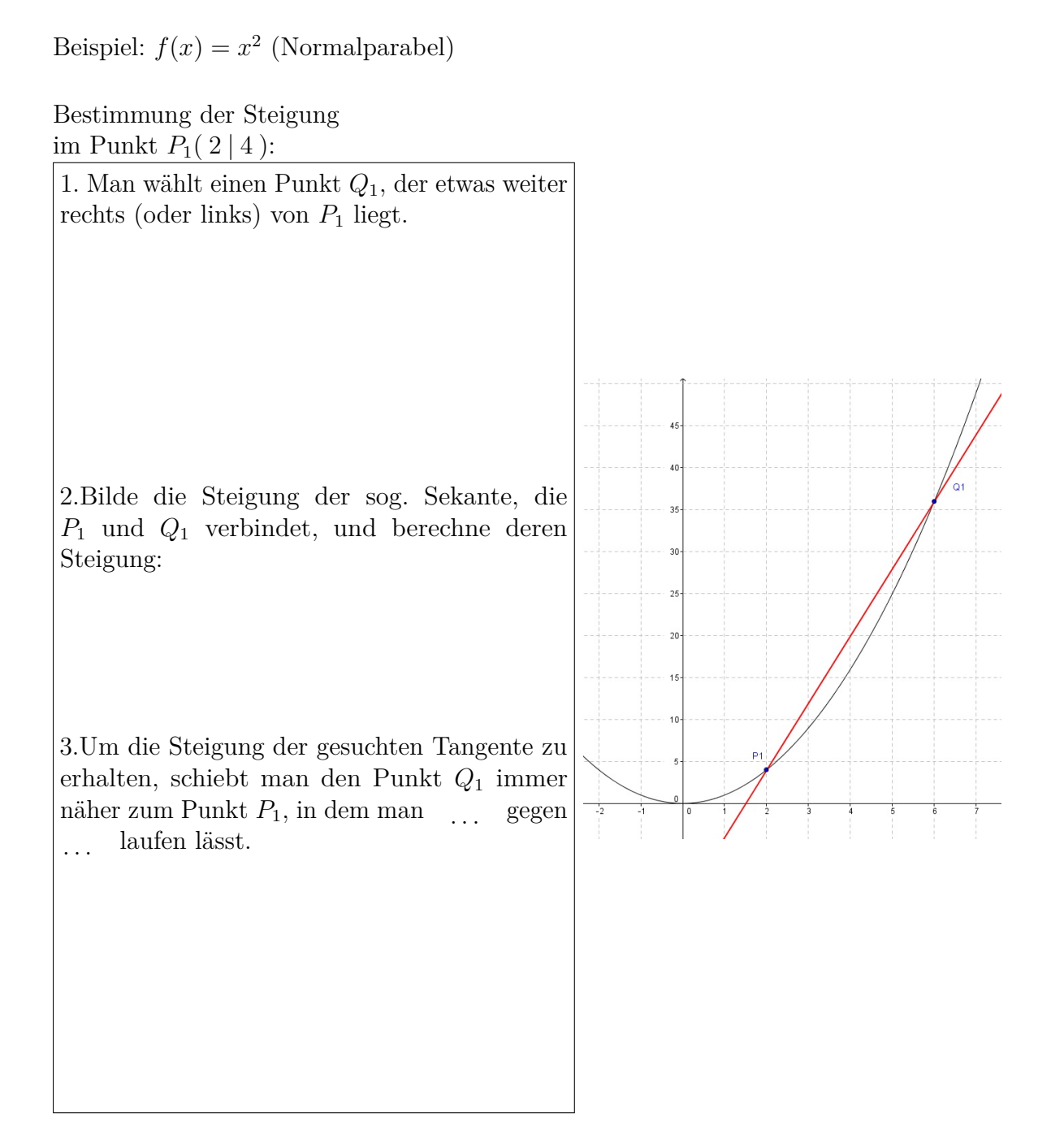

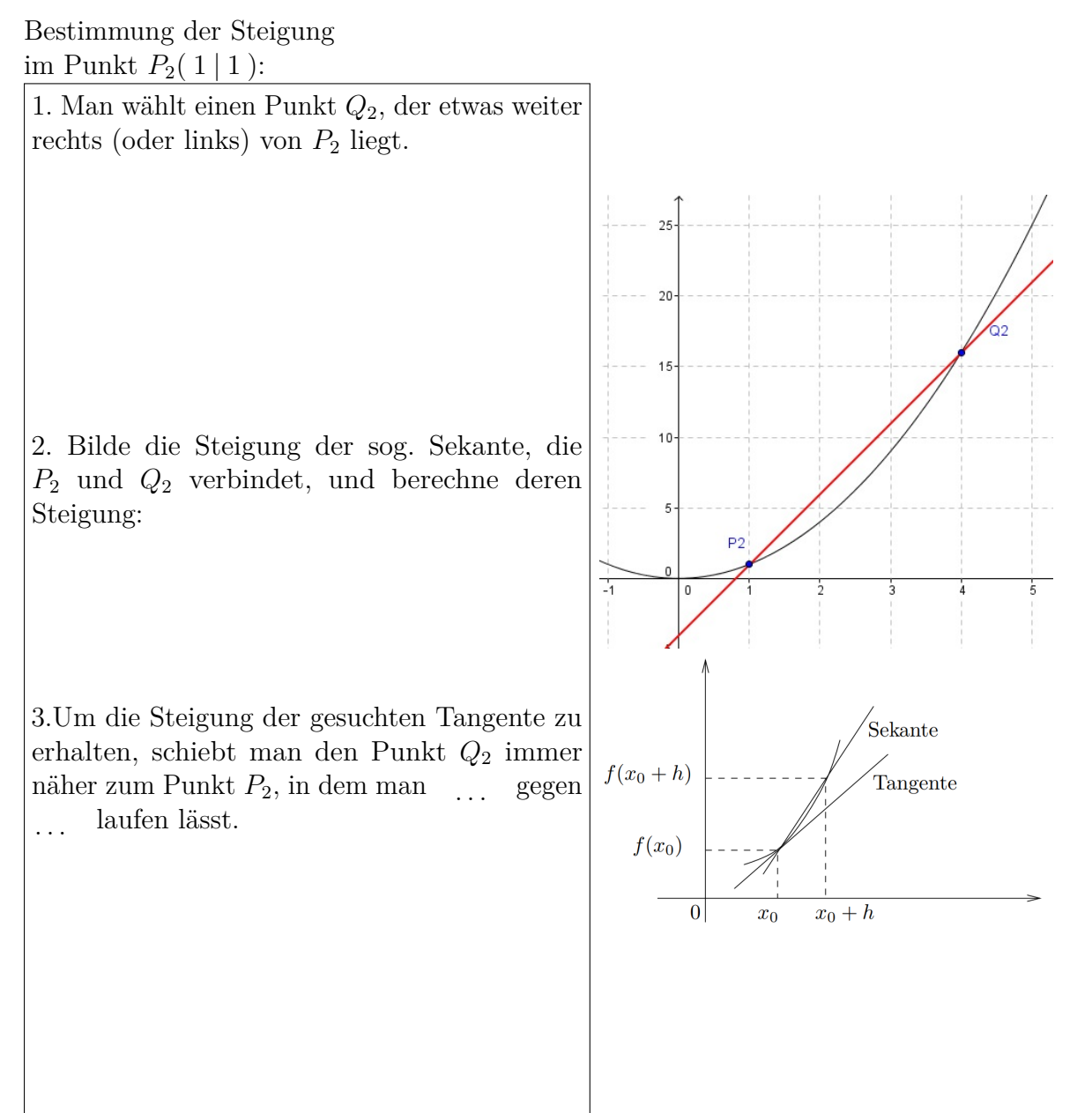

Damit man nicht für jeden Punkt eine eigene Rechnung durchführen muss, führt man die Berechnung einmalig für einen allgemeinen Punkt  $P(x \mid x^2)$  durch:

1. Man wählt einen Punkt *Q*, der etwas weiter rechts (oder links) von *P* liegt.

2. Bilde die Steigung der sog. Sekante, die *P* und *Q* verbindet, und berechne deren Steigung:

3.Um die Steigung der gesuchten Tangente zu erhalten, schiebt man den Punkt *Q* immer näher zum Punkt  $P$ , in dem man ... laufen lässt.

Mittels der ersten Ableitung *f* ′ (*x*) kann man jetzt sofort die Steigungen für beliebige Punkte berechnen, indem man deren x-Koordinaten in *f* ′ einsetzt, z.B. für die beiden obigen Beispiele:  $P_1(2 | 4) \implies f'(2) = 2 \cdot 2 = 4$  $P_2(1 | 1) \Longrightarrow f'(1) = \dots \dots \dots$ 

oder z.B.:  $P_3(-3 \, | \, 9) \Longrightarrow f'(-3) = \dots \dots \dots \dots$ 

#### **Definition 1.1: Ableitung**

Die Funktion  $f(x)$  heißt differenzierbar in *x*, falls der Grenzwert

$$
f'(x) = \lim_{h \to 0} \frac{f(x+h) - f(x)}{h}
$$

existiert.

 $f'(x)$  heißt Ableitung von  $f$  an der Stelle  $x$ .

Eine alternative Herleitung der Ableitung ergibt sich über das sog. Geschwindigkeitsproblem von Sir Isaac **Newton** (1643-1727). Sei *s*(*t*) die bis zur Zeit *t* zurückgelegte Weglänge eines Massepunktes bei geradliniger Bewegung. Bei gleichförmiger Bewegung, das s-t-Diagramm ist linear  $s(t) = v \cdot t$  (z.B. KFZ mit gleichbleibender Geschwindigkeit, Förderband), ist der Quotient  $v = \frac{s(t) - s(t_0)}{t - t_0}$  $\frac{f^{(t)}-f(t_0)}{f^{(t-1)}-f^{(t_0)}}$  konstant (Geschwindigkeit konstant) und damit von den Zeitpunkten *t*0, *t* unabhängig und gibt die Geschwindigkeit *v* des Massepunktes an. Bei einer beschleunigten Bewegung (bei einer gleichmäßig beschleunigte Bewegung wäre das s-t-Diagramm eine Parabel  $s(t) = \frac{a}{2} \cdot t^2$  kann dieser Quotient nur eine Durchschnittsgeschwindigkeit sein. Die Momentangeschwindigkeit zum Zeitpunkt  $t_0$  ergibt sich dann als Grenzwert  $v(t_0) = s'(t_0) = \lim_{t \to t_0} \frac{s(t) - s(t_0)}{t - t_0}$  $\frac{(-s(t_0))}{t-t_0}$ .

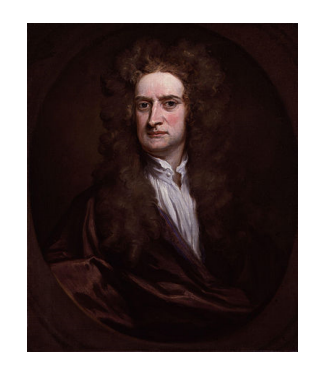

Abbildung 4.2: Sir Isaac Newton[\[8\]](#page-71-6)

#### **Merke:**

Da für die Steigung einer Tangente bekanntlich gilt  $m = \frac{\Delta y}{\Delta x}$ ∆*x* , ergibt sich die Einheit der Ableitungsfunktion ebenfalls als Quotient der Einheiten der *y*-Achse und *x*-Achse.

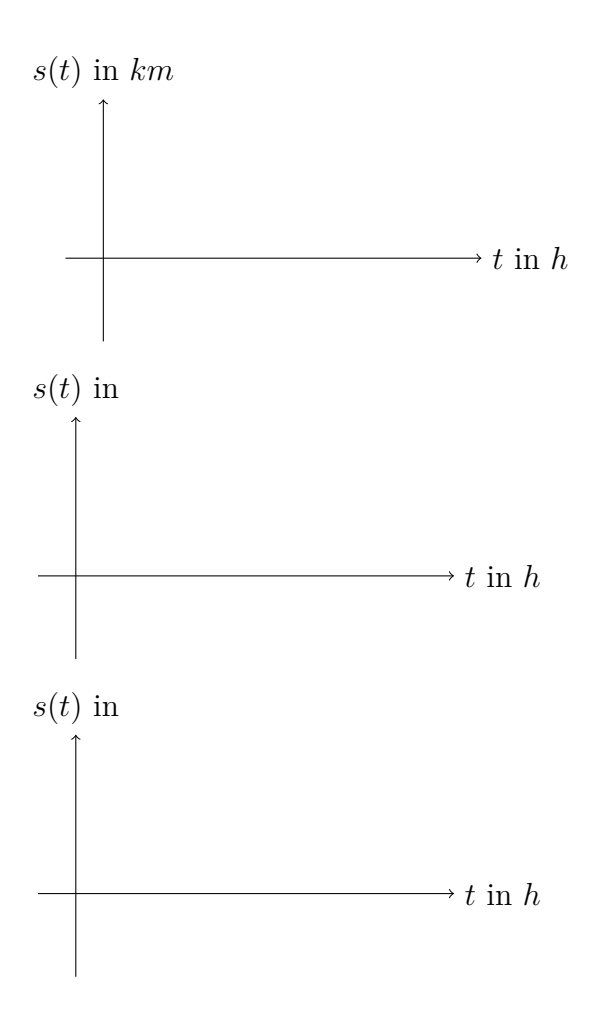

#### **Definition 1.2: Mittelwertsatz der Differentialrechnung**

Es sei  $f : [a, b] \to \mathbb{R}$  eine Funktion, die auf dem abgeschlossenen Intervall  $[a, b]$  (mit  $a < b$ ) definiert und stetig ist. Außerdem sei die Funktion *f* im offenen Intervall (*a, b*) differenzierbar. Unter diesen Voraussetzungen gibt es mindestens ein  $x_0 \in (a, b)$ , so dass

$$
f'(x_0) = \frac{f(b) - f(a)}{b - a}
$$

gilt. Geometrisch gedeutet bedeutet dies, dass die Sekantensteigung an mindestens einer Stelle zwischen *a* und *b* als Steigung der Tangente am Funktionsgraph auftritt.

Im obigen Zusammenhang wo *f* die Strecke abhängig von der Zeit beschreibt, sagt der Mittelwertsatz aus, dass in der Zeit zwischen *a* und *b* man mindestens zu einem Zeitpunkt so schnell gewesen sein muss, wie die Durchschnittsgeschwindigkeit.

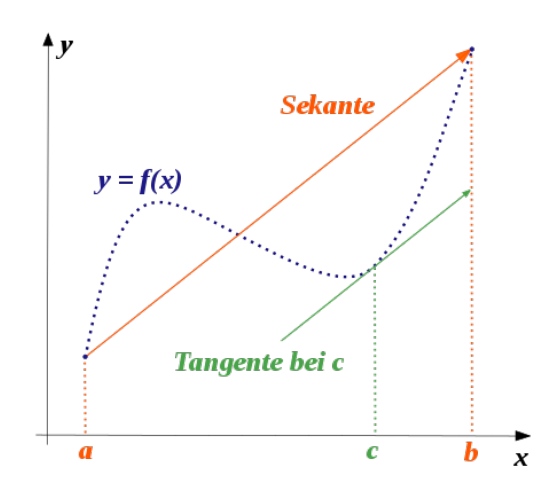

### <span id="page-26-0"></span>**4.2 Ableitungsregeln**

Im Folgenden seien die Funktionen *f, g* an der Stelle *x* differenzierbar.

#### **Definition 2.1: Potenzregel**

Für die Ableitung von Potenzfunktionen gilt:

$$
f(x) = x^n, n \in \mathbb{Q}
$$
  

$$
f'(x) = n \cdot x^{n-1}
$$

Beispiele:

*f*(*x*) = *x* 2 *f*(*x*) = *x* 3 *f*(*x*) = *x* −2 *f*(*x*) = *x* 3 2 *f* ′ (*x*) = *f* ′ (*x*) = *f* ′ (*x*) = *f* ′ (*x*) =

## **Definition 2.2: Faktorregel**

$$
f(x) = c \cdot x^n, \qquad n \in \mathbb{Q}
$$
  

$$
f'(x) = c \cdot n \cdot x^{n-1}
$$

Beispiele:

$$
f(x) = 2 \cdot x^3
$$
  
\n
$$
f'(x) =
$$
  
\n
$$
f'(x) =
$$
  
\n
$$
f'(x) =
$$

**Definition 2.3: Summenregel**

$$
(f(x) + g(x))' = f'(x) + g'(x)
$$

$$
f(x) = x^3 + 2x^2 - 4x + 1
$$
  
f'(x) =

**Merke:**  $x^{-n} = \frac{1}{x^n}$  und  $\sqrt{x} = x^{\frac{1}{2}}$ 

## <span id="page-28-0"></span>**5 Differentialrechnung Teil 2**

## <span id="page-28-1"></span>**5.1 Graphisches Ableiten**

Im Folgenden sollen Zusammenhänge zwischen dem Graph einer Funktion und dem Graph deren Ableitung identifiziert werden.

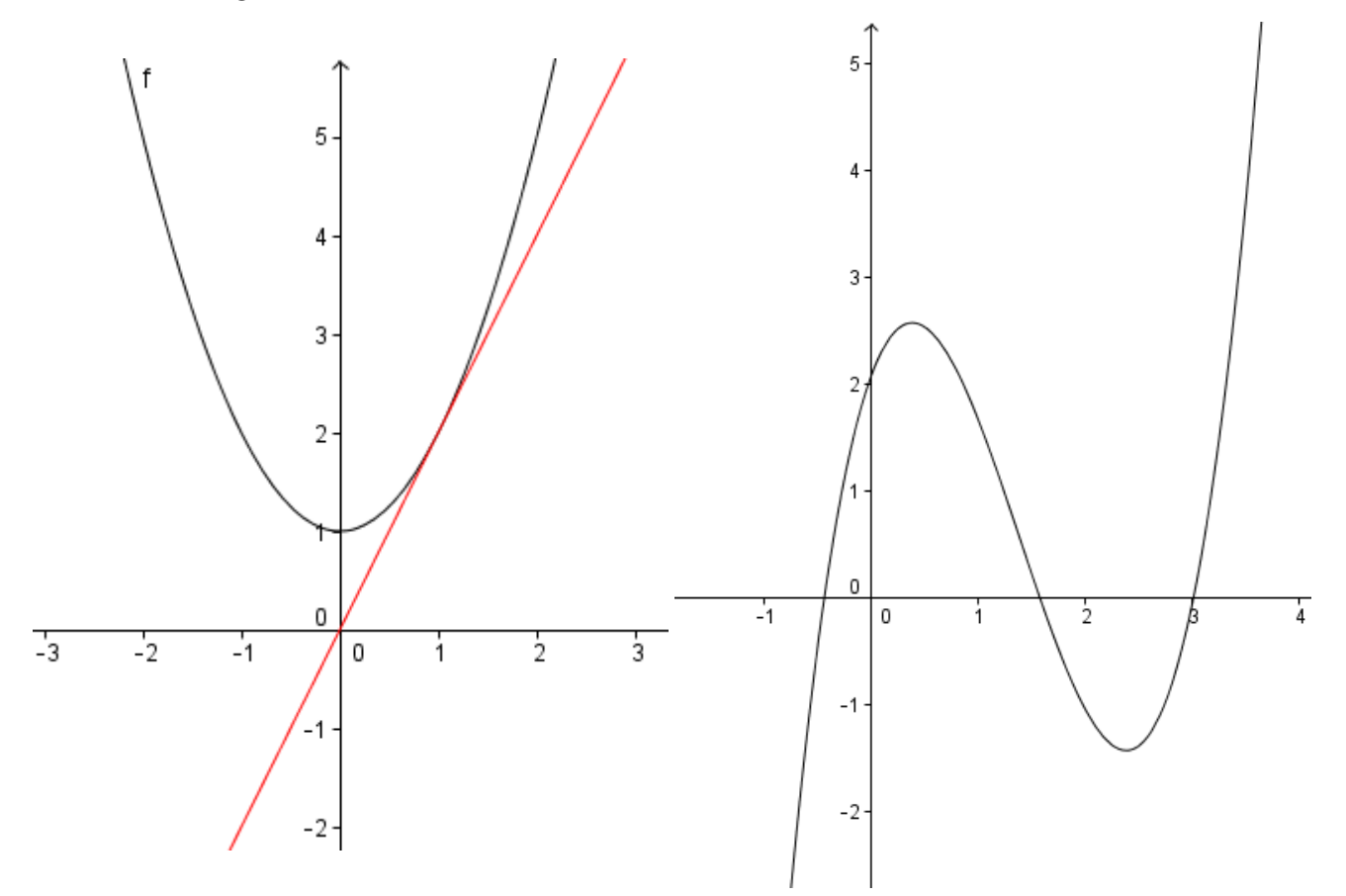

Man erkennt folgende Zusammenhänge:

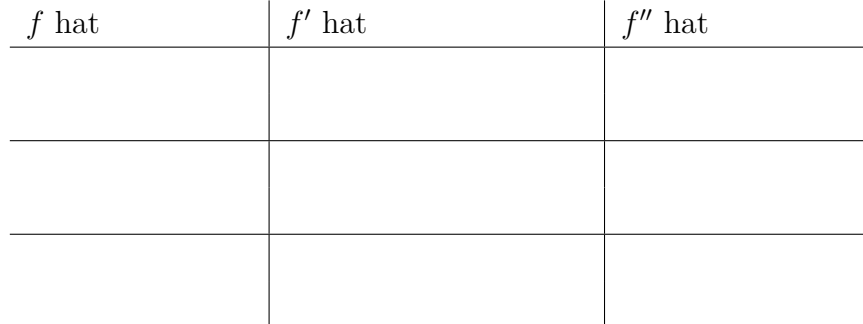

## <span id="page-29-0"></span>**5.2 Berechnung von Extrema**

Die zuvor festgestellten Zusammenhänge werden nun für die Berechnung von Extrema verwendet, am Beispiel von:

$$
f(x) = x^3 - 6x^2 + 9x
$$

**Notwendige Bedingung:**

 $f'(x) = 0$ 

**Hinreichende Bedingung:** 1. Möglichkeit mittels Vorzeichenwechselkriterium von *f* ′

2. Möglichkeit unter Verwendung der 2. Ableitung:

$$
f'(x) = 0 \text{ und } f''(x) \neq 0
$$

**Berechnung der y-Koordinate:**

## <span id="page-30-0"></span>**5.3 Berechnung der Wendepunkte**

**Notwendige Bedingung:**  $f''(x) = 0$ **Hinreichende Bedingung:**  $f''(x) = 0$  und  $f'''(x) \neq 0$ **Berechnung der y-Koordinate:**

# <span id="page-31-0"></span>**6 Weitere Funktionen und Ableitungsregeln**

## <span id="page-31-1"></span>**6.1 Die** *e***-Funktion**

Die *e*-Funktion ist eine Exponentialfunktion mit Basis  $e \approx$  ..........., , der sog. Euler'schen Zahl, benannt nach dem Mathematiker Leonhard . . . . . . . . . . . . . . .

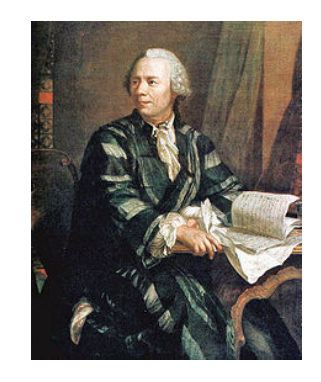

Abbildung 6.1: Leonhard Euler [\[9\]](#page-71-7), 1707-1783

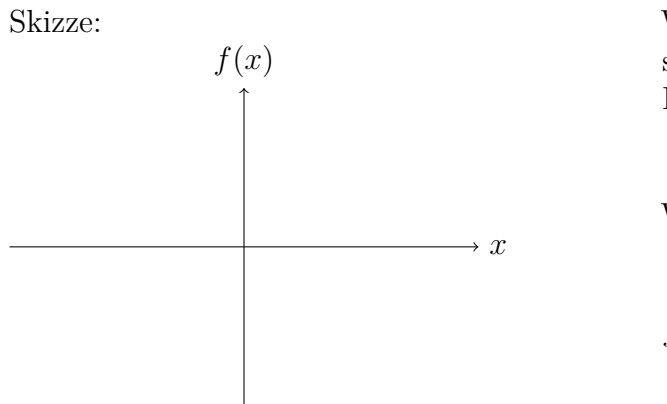

Wichtige Eigenschaften der *e*-Funktion sind:  $D=$ 

 $W=$ 

#### $f'(x) =$

#### **Merke:**

Für die Ableitung der *e*-Funktion gilt:

Die *e*-Funktion bleibt unverändert, davor schreibt man die Ableitung des Exponenten als Faktor (siehe Kettenregel).

Beispiele:

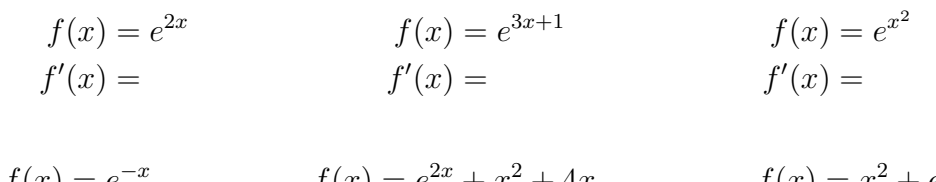

$$
f(x) = e^{-x}
$$
  $f(x) = e^{2x} + x^2 + 4x$   $f(x) = x^2 + e^x$   
\n $f'(x) = f'(x) = f'(x) = f'(x) =$ 

$$
f(x) = x^2 \cdot e^x
$$

$$
f'(x) =
$$

Ein Produkt von zwei Funktionstermen kann nicht einfach einzelnd, wie bei einer Summe, abgeleitet werden:

$$
f(x) = x^2 + e^{4x} \t\t f(x) = x^2 \cdot e^{4x}
$$

**Definition 1.1: Produktregel**

Die Funktionen *u* und *v* seien im gemeinsamen Definitionsbereich überall differenzierbar. Dann gilt:

$$
(u \cdot v)' = u' \cdot v + u \cdot v'
$$

#### Beispiele:

$$
f(x) = e^{2x} \cdot 4x
$$
  
\n
$$
f'(x) = f'(x) = f'(x) = f'(x) = f'(x) = 1
$$
  
\n
$$
f(x) = (x^2 - 2x) \cdot e^{\frac{1}{2}x}
$$
  
\n
$$
f'(x) = f'(x) = f'(x) = f'(x) = 1
$$

Damit man mit der ersten Ableitung weiter rechnen kann (um beispielsweise Extrema zu bestimmen), klammert man den e-Term aus.

Übung: Klammern Sie in den Ableitungen aus obiger Übung jeweils den *e*-Term aus.

**Exkurs:** Gewinnung der Euler'schen Zahl aus der Tangente an der Stelle  $x = 0$ 

$$
f'(x) = \lim_{h \to 0} \frac{f(x+h) - f(x)}{h} =
$$

Wie ist die Basis *a* zu wählen, damit dieser Grenzwert 1 ergibt? Zunächst wird der Grenzwert anders notiert, indem *h* durch  $\frac{1}{n}$  ersetzt wird.

Lässt man nun  $n \to \infty$  laufen, ergibt sich als gesuchte Basis und als mögliche Definition der Euler'schen Zahl *e*:

$$
e:=\lim_{n\to\infty}\left(1+\frac{1}{n}\right)^n
$$

## <span id="page-34-0"></span>**6.2 Die ln-Funktion**

Die Funktion  $f(x) = \ln(x)$  ist eine sog. Logarithmusfunktion zur Basis *e* (natürlicher Logarithmus) und die Umkehrfunktion der e-Funktion.

**Merke:**

Die Umkehrfunktion entsteht graphisch, wenn man den monoton steigenden (bzw. fallenden) Bereich (nur hier ist eine Funktion umkehrbar, vgl. $f(x) = x^2$ ) an der Geraden  $g(x) = x$ spiegelt. Rechnerisch erhält man diese durch Vertauschen von *x* und *y* und möglicher Umformung nach *y*.

Skizze:

*x f*(*x*) Wichtige Eigenschaften der *ln*-Funktion sind:  $D=$  $W=$  $f'(x) =$ 

### <span id="page-34-1"></span>**6.2.1 Ableitung besonderer Formen von Exponentialfunktionen**

Falls die Variable im Exponenten und/oder in der Basis vorkommt, kann man die Funktion wie folgt als e-Funktion schreiben und dann ableiten:

 $f(x) = (x)^{3x}$ 

## <span id="page-35-0"></span>**6.3 Quotientenregel**

Sind die Funktionen *u* und *v* in ihrem gemeinsamen Definitionsbereich an der Stelle *x* differenzierbar und es gilt  $v(x) \neq 0$ , dann gilt:

$$
\left(\frac{u}{v}\right)' = \frac{u' \cdot v - u \cdot v'}{v^2}
$$

 $f(x) = \frac{2x+1}{2}$  $x^2 - 4$
# <span id="page-36-0"></span>**7 Trigonometrische Funktionen und Ableitungen**

## **7.1 Die** *sin*(*x*)**-Funktion**

Die Sinusfunktion  $f(x) = \sin(x)$  ist eine sogenannte trigonometrische Funktion. Man erhält den Graphen, indem man abhängig von dem Winkel *x*, der auf der *x*-Achse abgetragen wird, die Länge der Gegenkathete des Winkels *x* im Einheitskreis, also den *sin*(*x*), als *y*-Wert einträgt (vgl. Animation auf Wikipedia [\[11\]](#page-71-0)):

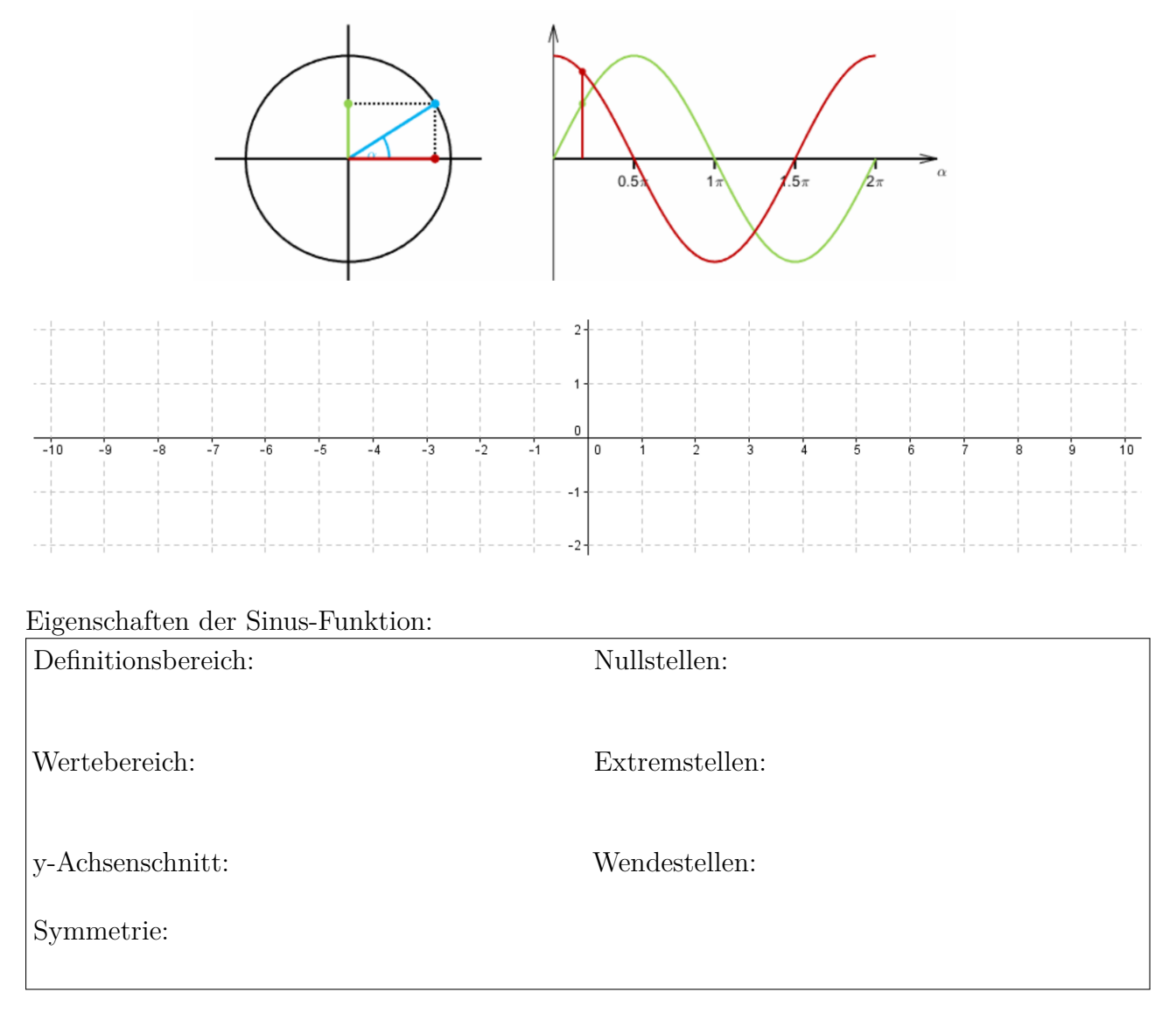

Durch Graphisches Ableiten erkennt man, dass gilt:  $f'(x) =$ 

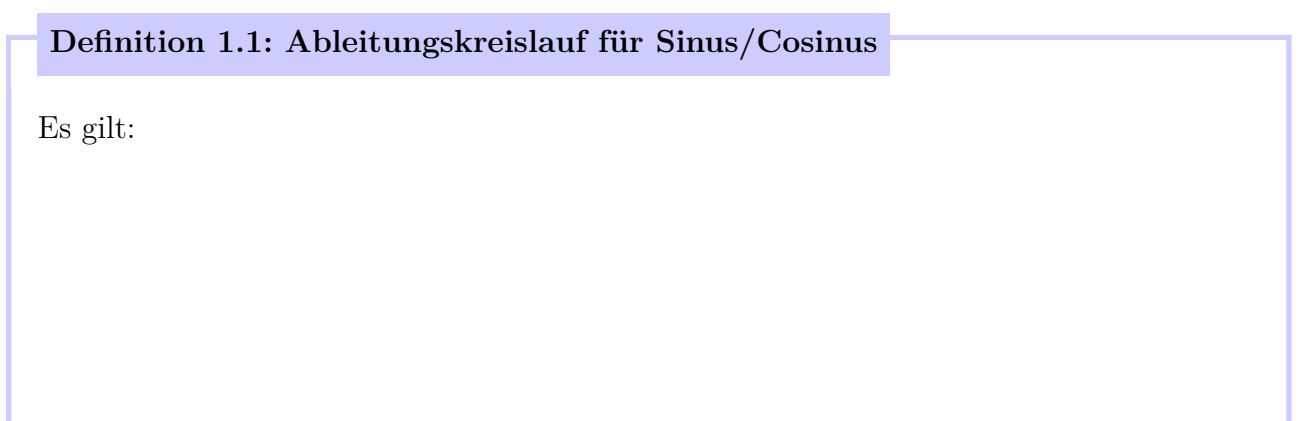

### Eigenschaften der Kosinusfunktion:

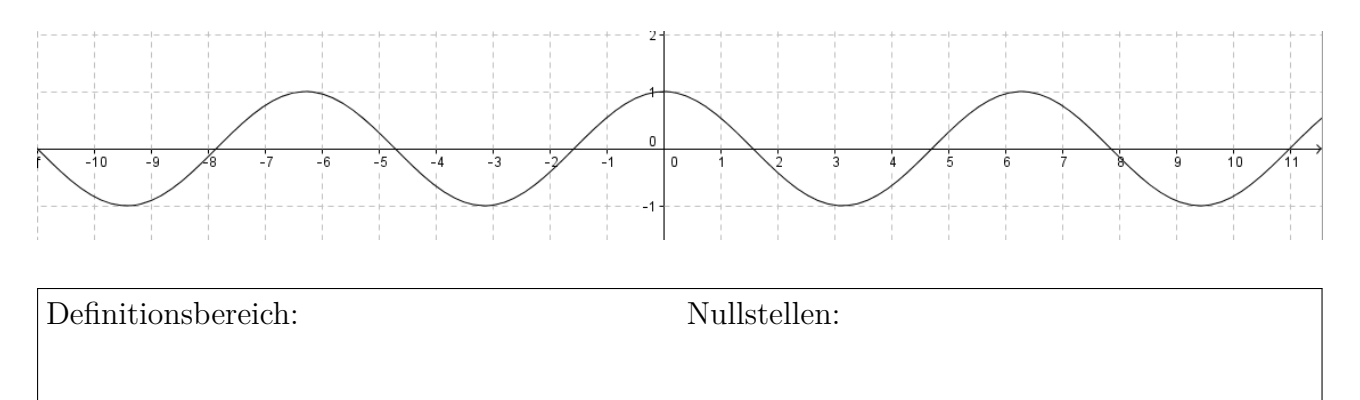

Extremstellen:

Wendestellen:

Wertebereich:

y-Achsenschnitt:

Symmetrie:

Übungen zur Ableitung von Trigonometrischen Funktionen:  $f(x) = \cos(x)$   $f(x) = 10 \sin(x)$  $x \cdot \sin(x)$  $f'(x) = f(x)$  $f(x) = f(x)$  $'(x) =$  $f(x) = \sin(x^2)$   $f(x) = \sin^2(x)$   $f(x) = \tan(x)$ *f* ′  $f'(x) = f'(x) = f'(x)$  $'$ (x) =

### **Definition 1.2: Kettenregel**

Mittels der Kettenregel lässt sich die Ableitung zweier miteinander verketteter, differenzierbarer Funktionen *f* und *g* bestimmen. Es gilt:

$$
(f(g(x))' = g(x)' \cdot f'(g(x))
$$

Merke: Innere Ableitung · äußere Ableitung (mit innerer Funktion eingesetzt).

Übungen zur Ableitung von Trigonometrischen Funktionen:

 $f(x) = (3x+1)^5$  $f(x) = e^{x^2 + 2x}$  $f'(x) = f(x)$  $'(x) =$ 

# **8 Steckbriefaufgaben und Lineare Gleichungssysteme**

## **8.1 Synthese aus gegebenen Punkten**

Gesucht ist eine Gerade, die durch die Punkte *A*( 1 | 3 ) und *B*( −3 | − 5 ) verläuft: gesucht:  $f(x) = m \cdot x + b$ gegeben:

Gesucht ist eine Parabel, die durch die Punkte *A*( 1 | 6 ), *B*( 2 | 11 ) und *C*( −2 | 3 ) verläuft: gesucht:  $f(x) =$ 

Merke: ... Parameter sind gesucht, dann benötigt man auch ... Bedingungen/Informationen gegeben:

### <span id="page-40-0"></span>**Übung:**

Bestimmen Sie den Funktionsterm einer ganzrationalen Funktion 3. Grades, die durch die Punkte *A*( 1 | − 32 ), *B*( −2 | 4 ), *C*( −3 | 0 ) und *D*( 0 | 0 ) verläuft: gesucht:  $f(x) =$ 

## **8.2 Lineare Gleichungssysteme**

### **8.2.1 Gauß-Verfahren**

$$
\begin{pmatrix}\n-2x & + & 4y & = & 4 \\
3x & + & y & = & -2, 5\n\end{pmatrix}
$$
\nZiel:

Man darf:

- •
- -
- •

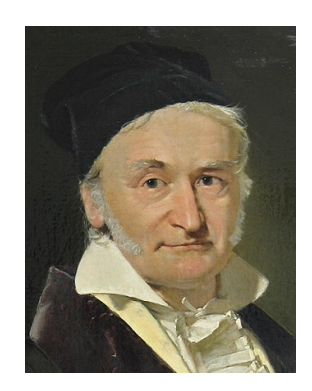

Abbildung 8.1: Carl Friedrich Gauß[\[6\]](#page-71-1), 1777- 1855

 $\sqrt{ }$  $\mathcal{L}$  $-2x + 4y = 4$  $3x + y = -2,5$  $\setminus$  $\overline{1}$ Nebenrechnung (Kopfrechnung):  $\sqrt{ }$  $\overline{1}$ = =  $\setminus$  $\overline{1}$  $\sqrt{ }$  $\mathcal{L}$  $-2x + 4y = 4$  $\overline{1}$ Lösung aufgeschrieben als ein sogenannter Vektor (Lösungsvektor):  $\sqrt{ }$  $\mathcal{L}$ *x y*  $\setminus$  $\Big\} =$  $\sqrt{ }$  $\mathcal{L}$  $\setminus$  $\overline{1}$ **Übungen:**  $\mathbf{L}$ 

a)

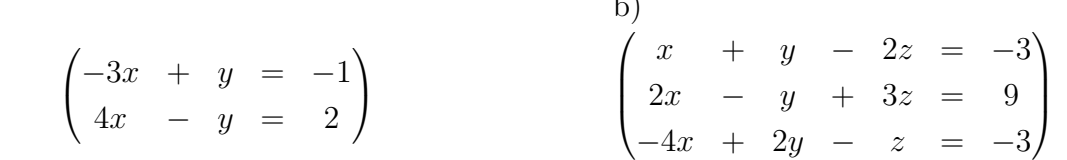

**Übung:**

a)

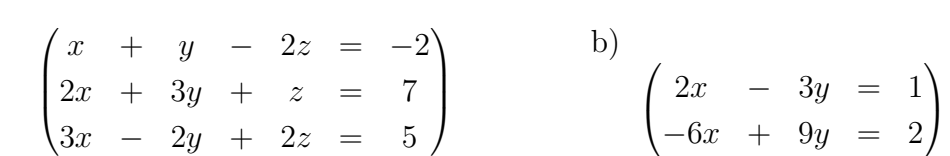

### **Merke:**

Bei LGS, die gleich viele Zeilen wie Variablen haben, kann man nach Durchführung des Gauß-Verfahrens (Herstellung der Stufenform) die Lösungsart in der letzten Zeile ablesen, es gibt 3 Fälle:

Beispiel zu Fall 3:  $17r$ 

$$
\begin{pmatrix} 7x & - & 14y & + & 7z & = & 21 \ x & - & 10y & + & 5z & = & 15 \ -2x & + & 4y & - & 2z & = & -6 \ \end{pmatrix}
$$

Die unendlich vielen Lösungen in Vektorschreibweise:

$$
\begin{pmatrix} x \\ y \\ z \end{pmatrix} = \begin{pmatrix} 1 \\ 1 \\ 2 \end{pmatrix} + k \cdot \begin{pmatrix} 1 \\ 1 \\ 2 \end{pmatrix}
$$

### **Übung:**

Das folgende LGS hat unendlich viele Lösungen, berechnen Sie diese und schreiben Sie diese in Vektorschreibweise auf.

$$
\begin{pmatrix} 2x & + & 4y & - & z & = & 3 \\ 2x & + & y & - & 7z & = & -3 \\ 4x & + & 8y & - & 2z & = & 6 \end{pmatrix}
$$

## **8.2.2 Überbestimmte LGS**

Führen Sie, wie gewohnt, das Gauß-Verfahren durch und geben Sie danach die Lösung des LGS an: a)

$$
\begin{pmatrix}\n2x & - & 6y & = & 3 \\
x & - & 8y & = & -1 \\
4x & - & 20y & = & 2\n\end{pmatrix}
$$
\n
$$
\begin{pmatrix}\n2x_1 + 4x_2 & = & 0 \\
x_1 + 2x_2 & = & 0 \\
4x_1 + 8x_2 & = & 7\n\end{pmatrix}
$$

# <span id="page-45-0"></span>**9 Summen und Reihen**

### **9.1 Gauß'sche Summenformel**

Die Summe der ersten 10 natürlichen Zahlen

 $1+2+3+4+5+6+7+8+9+10 = \sum$ *i*= *i*

Wie lautet die Summe der ersten 100 natürlichen Zahlen?

$$
\sum_{i=1}^{100} i = ?
$$

1+2+3+4+5+*...*+49+50+51+*...*+95+96+97+98+99+100

Allgemein für die Summe der natürlichen Zahlen bis *n* ergibt sich die Gauß'sche Summenformel:

$$
\sum_{i=1}^{n} i = \frac{n \cdot (n+1)}{2}
$$

Abbildung 9.1: Carl Friedrich Gauß [\[6\]](#page-71-1), 1777-1855

Wie kann man die Allgemeingültigkeit dieser Formel beweisen?

### **9.1.1 Vollständige Induktion**

Beweise von Aussagen über natürliche Zahlen erfolgen oft mittels des Beweisverfahrens namens Vollständige Induktion.

1. Induktionsanfang: Bestätige die Vermutung für das kleinste *n*:

2. Induktionsschritt von *n* nach  $n + 1$ : Man nimmt an (und darf dabei verwenden), dass die Aussage für *n* gilt und versucht, durch Umformungen die Aussage für *n* + 1 herzuleiten:

## **9.2 Lineare Regression**

1. Ist der Zusammenhang zwischen *x* und *y* aus der Theorie bekannt, setzt man entsprechend an.

2. Man orientiert sich an der Punktwolke und sucht einen sinnvollen Funktionstyp als Ansatz.

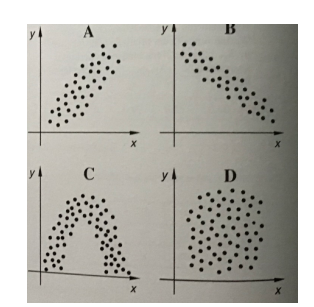

Abbildung 9.2: Messpunkte

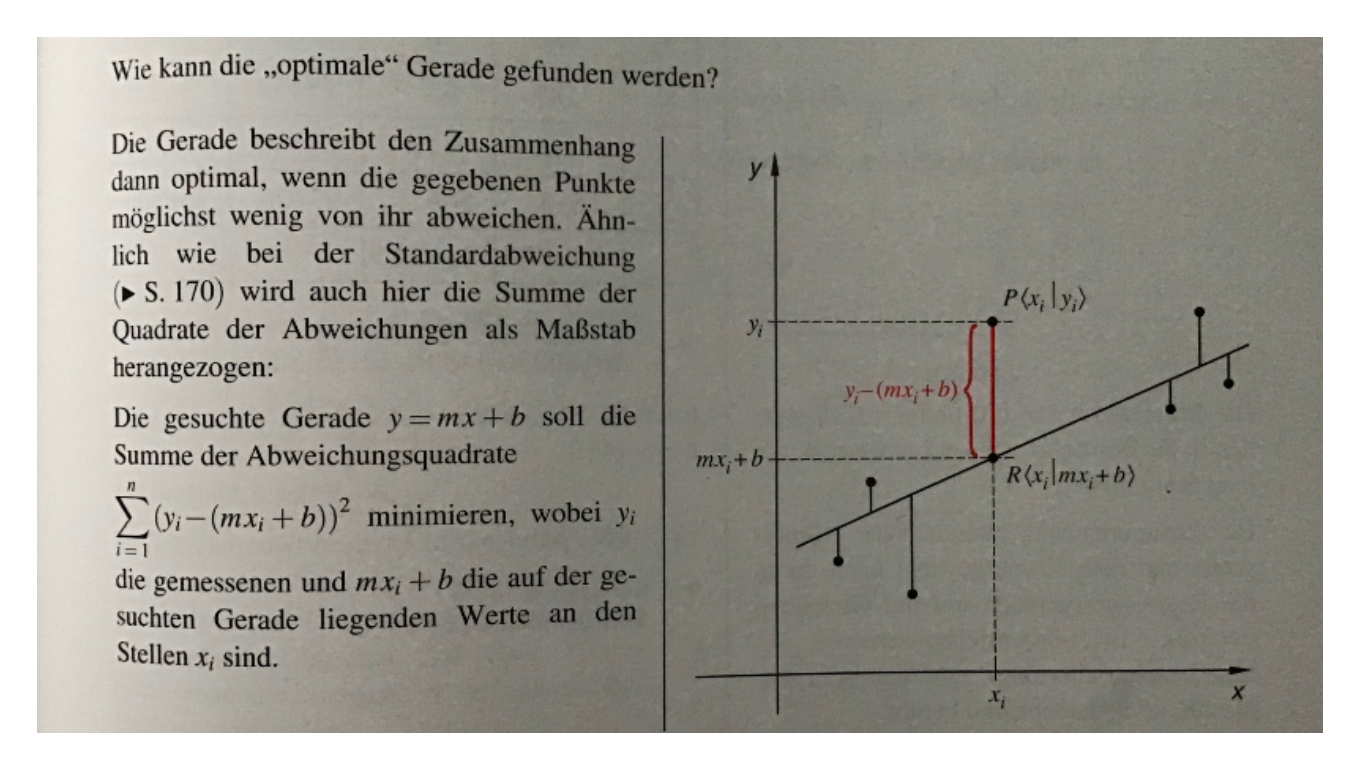

Problem, in der obigen Summe der Abweichungsquadrate sind zwei Variablen *m* und *b* vorhanden. Mehrdimensionale Analysis oder Matrizenrechnung wird dazu benötigt.

Es ergeben sich folgende Lösungen:

$$
m = \frac{\sum_{i=1}^{n} x_i y_i - n \overline{x} \overline{y}}{\sum_{i=1}^{n} x_i^2 - n \overline{x}^2}
$$

und  $b = \bar{y} - m\bar{x}$  (wobei  $\bar{y}$  und  $\bar{x}$  jeweils die arithmetischen Mittelwerte der *y*-Koordinaten bzw. *x*-Koordinaten sind).

Übung:

Gegeben sind die Punkte *P*1(−3*,* 14), *P*2(−2*,* 11), *P*3(0*,* 5), *P*4(2*,* −1) und *P*5(8*,* −19).

a) Bestimmen Sie die durch diese festgelegte Regressionsgerade.

b) Bestimmen Sie weiterhin den Korrelationskoeffizient.

$$
r = \frac{\sum_{i=1}^{n} x_i y_i - n \bar{x} \bar{y}}{n s_x s_y},
$$

wobei

$$
s_x = \sqrt{\frac{1}{n} \sum_{i=1}^{n} (x_i - \bar{x})^2} = \frac{1}{\sqrt{n}} \sqrt{\sum_{i=1}^{n} x_i^2 - n\bar{x}}
$$

die Standardabweichung der *x*-Werte und *s<sup>y</sup>* entsprechend für die *y*-Werte definiert ist. Liegt *r* betraglich nahe bei 1, so ist die Näherung gut, sonst schlecht. Was ist hier der Fall?

### **9.3 Wichtige Reihen**

$$
e^x = \sum_{n=0}^{\infty} \frac{x^n}{n!} \equiv 1 + x + \frac{x^2}{2!} + \frac{x^3}{3!} + \frac{x^4}{4!} + \dots
$$

$$
\sin(x) = \frac{x}{1!} - \frac{x^3}{3!} + \frac{x^5}{5!} - \frac{x^7}{7!} + \frac{x^9}{9!} - \frac{x^{11}}{11!} + \dots
$$
\n(9.1)

$$
= x - \frac{x^3}{6} + \frac{x^5}{120} - \frac{x^7}{5040} + \dots
$$
\n(9.2)

$$
\cos(x) = \frac{1}{0!} - \frac{x^2}{2!} + \frac{x^4}{4!} - \frac{x^6}{6!} + \frac{x^8}{8!} - \frac{x^{10}}{10!} + \dots
$$
\n(9.3)

$$
= 1 - \frac{x^2}{2} + \frac{x^4}{24} - \frac{x^6}{720} + \dots
$$
\n(9.4)

# **10 Integralrechnung und ihre Anwendungen**

## **10.1 Unbestimmte Integrale**

Betrachtet wird nun die Umkehrung des Ableitens, das Aufleiten bzw. Integrieren: Gegeben ist eine Funktion *f*, man sucht eine Funktion *F* von der diese abstammt, d.h.

### **Definition 1.1: Stammfunktion**

Eine differenzierbare Funktion *F* heißt Stammfunktion einer gegebenen Funktion *f*, falls gilt:  $F'(x) = f(x)$ .

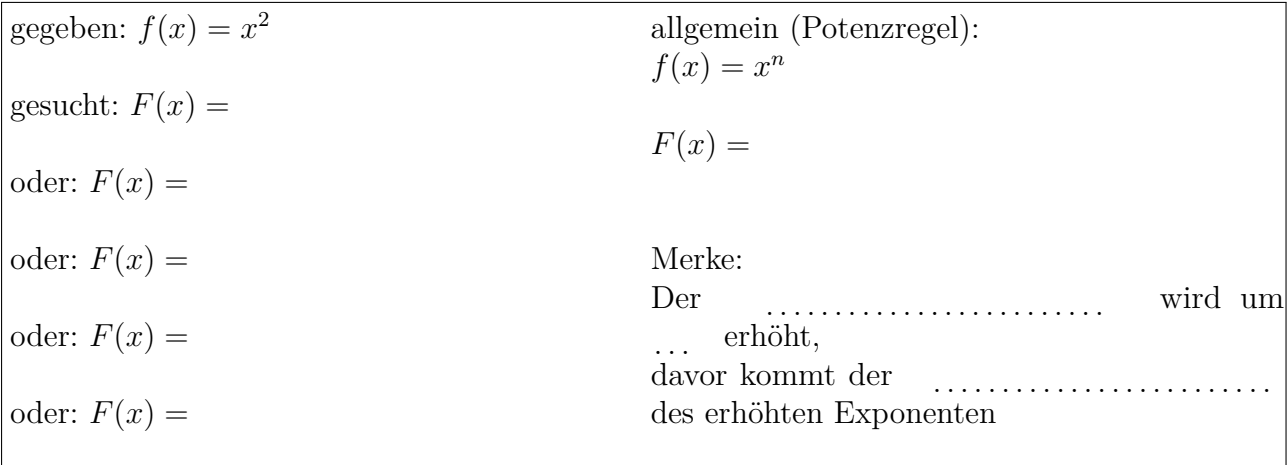

Schreibweise:

$$
\int x^2 dx =
$$

#### **Definition 1.2: Unbestimmtes Integral**

Das unbestimmte Integral

$$
\int f(x) \, dx = F(x) + c \text{ mit } c \in \mathbb{R}
$$

gibt die Menge aller Stammfunktionen an.

<span id="page-50-0"></span>Wie beim Differenzieren gilt auch beim Integrieren die Faktor und Summenregel. Als erste Integrationsregel betrachten wir einen Spezialfall der Integration mittels Substitution:

**Merke:**

Bei einer verketteten Funktion, bei der die innere Funktion linear ist, schreibt man den Kehrwert der inneren Ableitung vor die aufgeleitete äußere Funktion (wobei die innere Funktion darin unverändert bleibt), z.B.:

$$
\int e^{3x+1} dx = \int \cos(2x+1) dx =
$$

### **10.2 Bestimmte Integrale und Flächeninhalte**

Ziel ist die Bestimmung des Flächeninhalts, den der Graph einer Funktion *f* mit der x-Achse einschließt. Das bestimmte Integral als Grenzwert von Ober- und Untersummen (Darboux-Riemann-Integral) beruht auf der Idee, den Flächeninhalt mittels einfach zu berechnender Recktecksflächen anzunähern. Als Voraussetzung dafür reicht die Beschränktheit der Funktion *f* im Intervall [*a*; *b*] und die dortige Stetigkeit bis auf endlich viele Ausnahmen.

Das Intervall  $[a; b]$  wird dazu in *n* Teilintervalle  $[x_{i-1}; x_i]$  mit  $i = 1, ..., n$  zerlegt [\[3\]](#page-71-2)[\[2\]](#page-71-3).

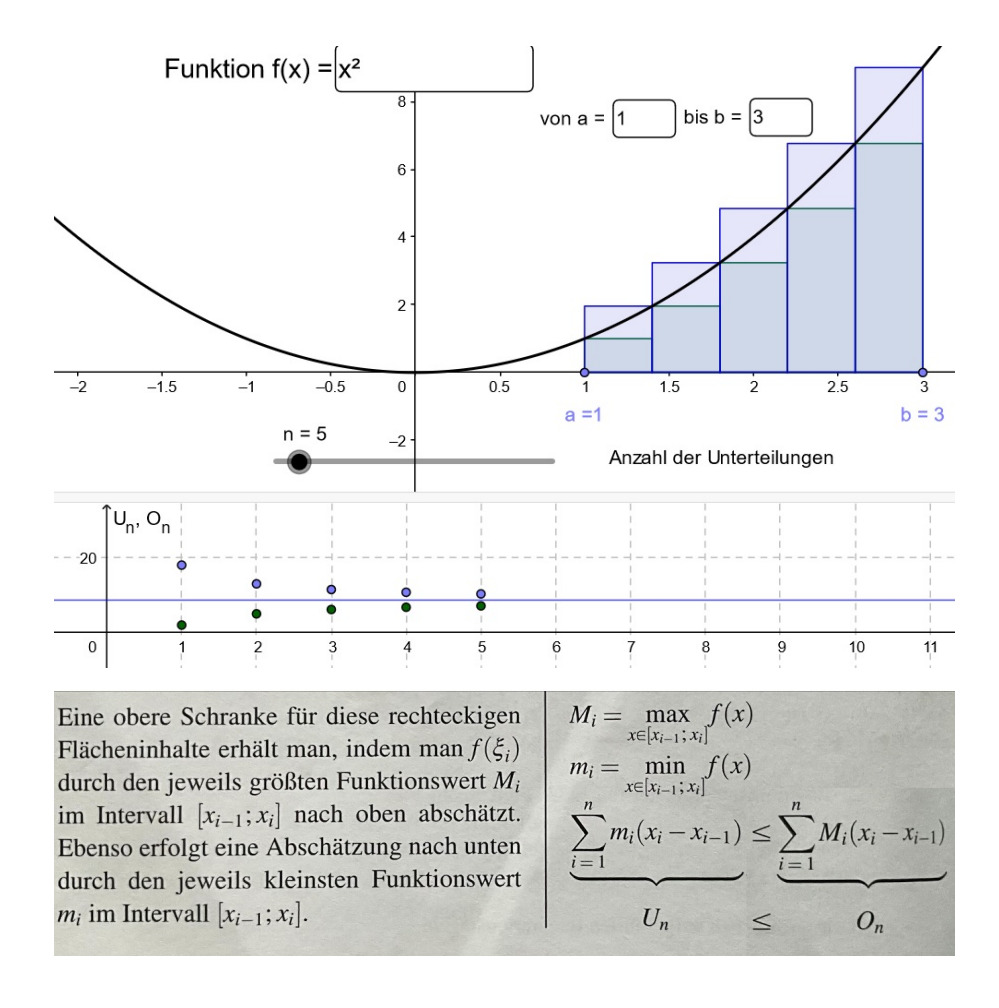

#### **Definition 2.1: Bestimmtes Integral**

Eine Funktion *f* im Intervall [*a*; *b*] heißt **integrierbar**, wenn die Untersumme *U<sup>n</sup>* und Obersumme *O<sup>n</sup>* bei feiner werdender Zerlegung gegeneinander konvergieren. **Der gemeinsame Grenzwert heißt bestimmtes Integral von f** über  $[a, b]$  und man schreibt:

$$
\lim_{x \to \infty} U_n = \lim_{x \to \infty} O_n = \int_a^b f(x) \, dx
$$

Besitzt die Funktion *f* eine Stammfunktion *F*, lässt sich das bestimmte Integral mittels *F* berechnen. Da *f* die stetige Ableitung von *F* ist, lässt sich der Mittelwertsatz der Differentialrechnung [4.1](#page-24-0) auf die Stammfunktion *F* anwenden.

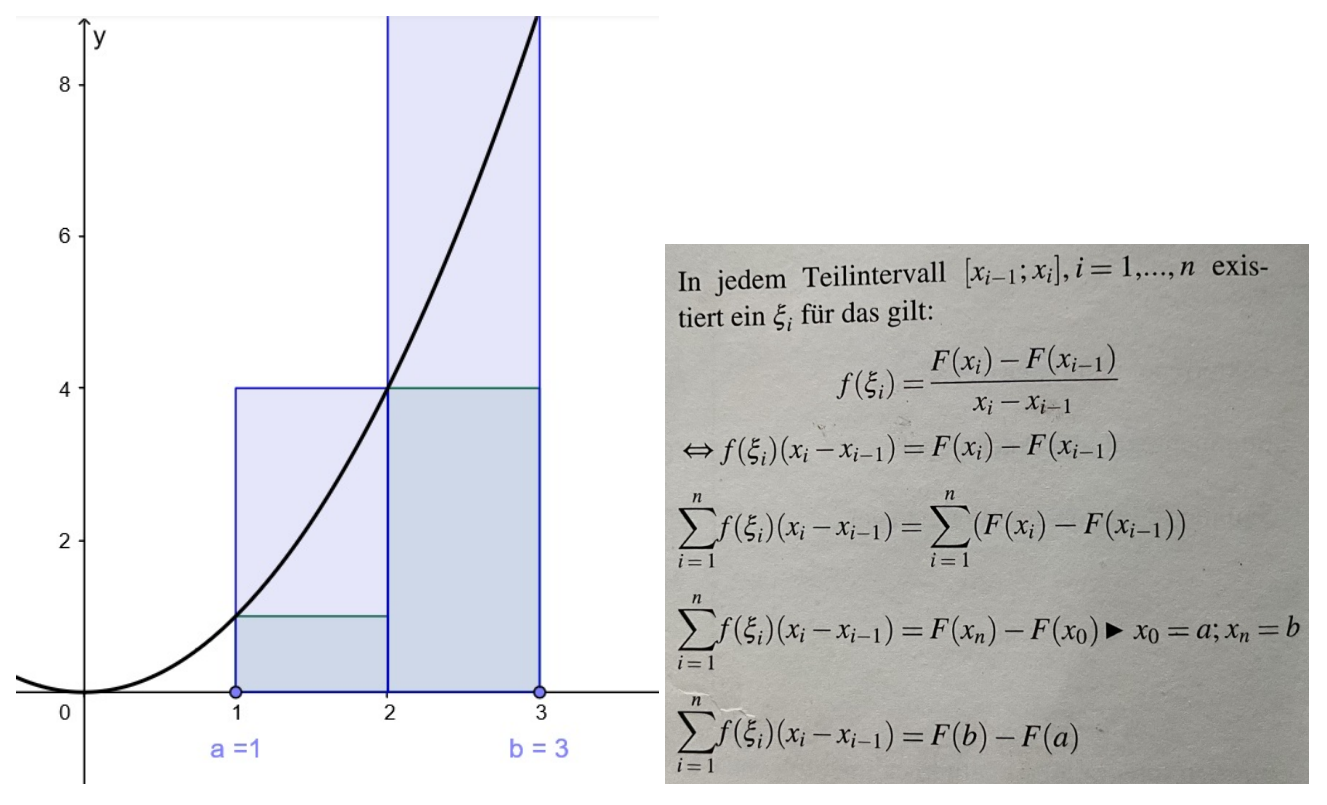

Die inneren Summanden heben sich gegenseitig auf, so dasss nur noch *F*(*b*) − *F*(*a*) überbleibt. Damit ist:

$$
\underbrace{\sum_{i=1}^{n} m_i (x_i - x_{i-1})}_{U_n} \leq \underbrace{\sum_{i=1}^{n} f(\xi_i) (x_i - x_{i-1})}_{U_n} \leq \underbrace{\sum_{i=1}^{n} M_i (x_i - x_{i-1})}_{U_n}
$$

Somit muss der gemeinsame Grenzwert von Ober- und Untersumme  $F(b) - F(a)$  betragen.

Mittels des Hauptsatzes der Integralrechnung besteht die Möglichkeit, Flächeninhalte, die der Graph von *f* mit der *x*-Achse einschließt, zu berechnen.

### **Definition 2.2: Hauptsatz der Integralrechnung**

Sei *f* im Intervall  $[a; b]$  **stetig und** *f* **habe eine Stammfunktion** *F*, dann gilt:

$$
\int_a^b f(x) \, dx = F(b) - F(a)
$$

Das bestimmte Integral liefert die . . . . . . . . . . . . . . . . . . . der . . . . . . . . . . . . . . . . . . . . . . . . . . . . . . . . . . . . . . . . . . . . . . . . . . . . . . . . . . . . . . . . . . . . . im Intervall  $[a; b]$ .

a) Bestimmen Sie den Flächeninhalt, den der Graph von  $f(x) = x^2 - 2x$  zwischen den Nullstellen mit der *x*-Achse einschließt.

b) Berechnen Sie

$$
\int\limits_{-2}^{2} x^3\ dx
$$

und deuten Sie das Ergebnis.

### **Merke:**

Um den tatsächlich vorhandenen Gesamtflächeninhalt zu ermitteln, kann man a) die Beträge der Teilintegrale bilden, wobei die Nullstellen die Trennstellen sind

b) ggf. Symmetrien ausnutzen

#### **Merke:**

Für die Einheit des Ergebnisses einer Integration gilt, dass die Einheiten der *x*-Achse und *y*-Achse miteinander multipliziert werden.

### **10.3 Partielle Integration**

Diese Integrationsregel kann man als Produktregel der Integration auffassen und ergibt sich aus dieser:

### **Definition 3.1: Partielle Integration**

Die Funktionen *u* und *v* seien im Intervall [*a*; *b*] stetig differenzierbar, dann gilt:

$$
\int u' \cdot v \, dx = u \cdot v - \int u \cdot v' \, dx
$$

Merke: Wähle v als die Funktion, die sich beim Ableiten vereinfacht.

Beispiele: a)  $\int e^x \cdot 3x \ dx$ b)  $\int 2x \cdot \sin(x) dx$ .

## **10.4 Integration mittels Substitution**

Dieses Integrationsverfahren wird meist bei verketteten Funktionen angewendet. Man kann versuchen die innere Funktion zu substituieren (insbesondere, falls dessen Ableitung im Funktionsterm vorkommt).

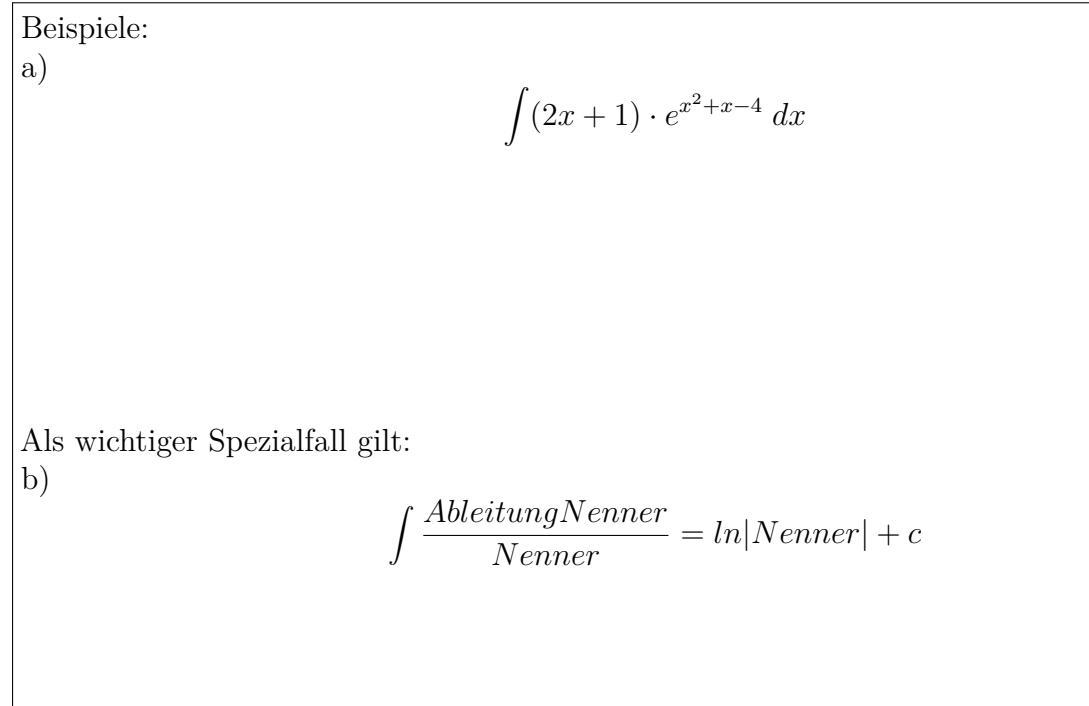

## **10.5 Partialbruchzerlegung**

Zweck: Integration von echt gebrochen rationalen Funktionen.

Idee: Mittels Partialbruchzerlegung wird der Bruch in einfacher zu integrierende Teilbrüche zerlegt (siehe oben).

Der Ansatz für die gesuchten Partialbrüche ist abhängig von der Anzahl und Art der Nullstellen des Nenners, es gilt:

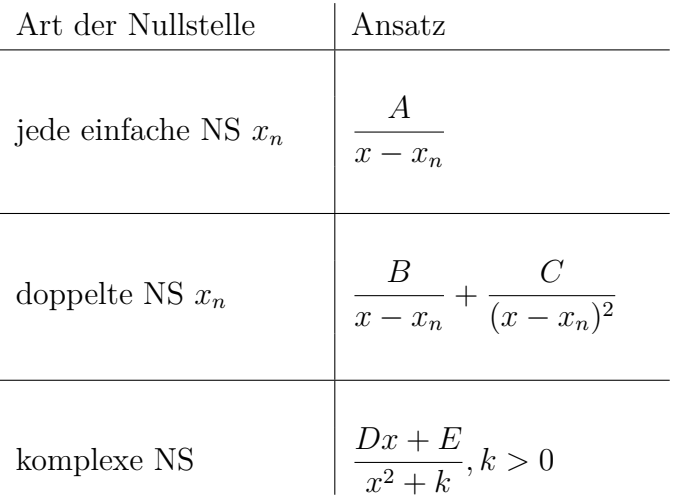

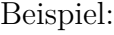

a)

$$
\int \frac{2x+1}{x^2-3x+2} dx
$$

# **11 Komplexe Zahlen**

## **11.1 Kartesische Darstellung**

Die komplexen Zahlen sind eine Erweiterung der reellen Zahlen. Definiert man die Zahl *i* mit *i*<sup>2</sup> = −1, die sogenante imaginäre Einheit, lassen sich Gleichungen lösen, die in den rellen Zahlen keine Lösung haben. Betrachte folgende Gleichung:

 $x^2 + 1 = 0$ 

Dies bedeutet, dass jede algebraische Gleichung positiven Grades über den komplexen Zahlen eine Lösung besitzt, was für reelle Zahlen nicht gilt. Diese Eigenschaft ist der Inhalt des Fundamentalsatzes der Algebra.

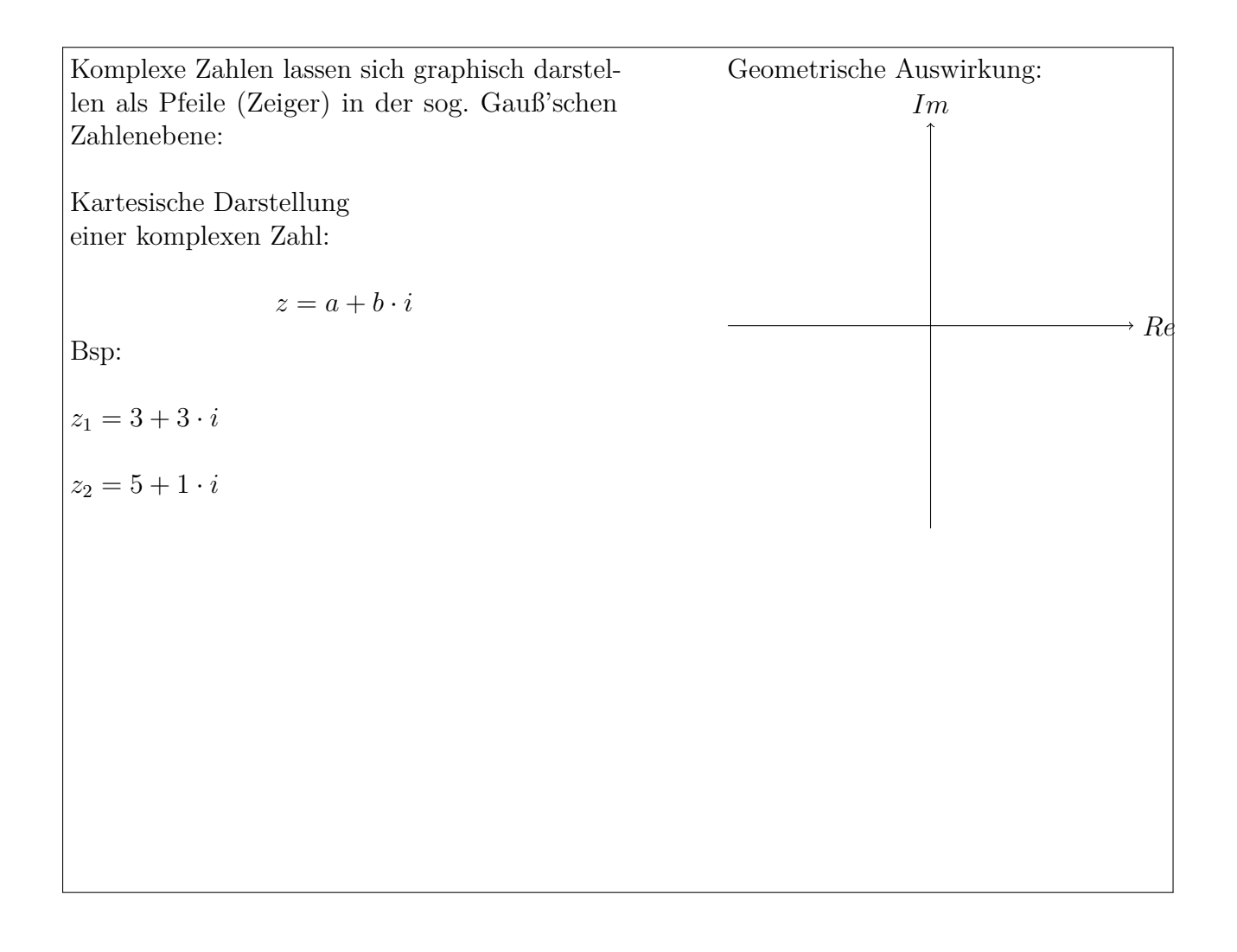

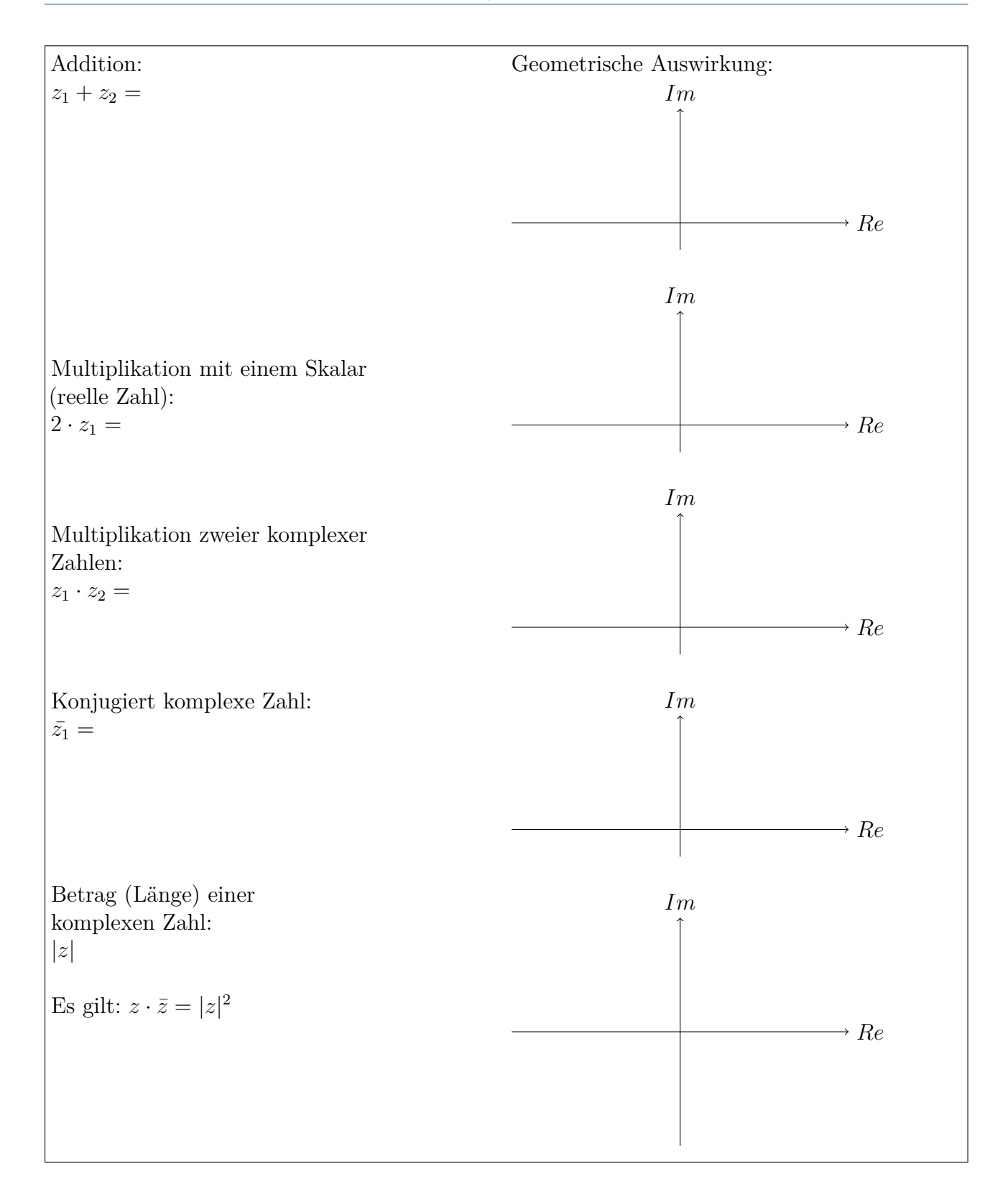

### **11.2 Trigonometrische Darstellung**

Ein Zeiger lässt sich auch eindeutig über dessen Länge *r* und dem Winkel *φ*, den dieser mit der *x*-Achse einschließt, beschreiben. Dies sind die sogenannten Polarkoordinaten (*r, φ*).

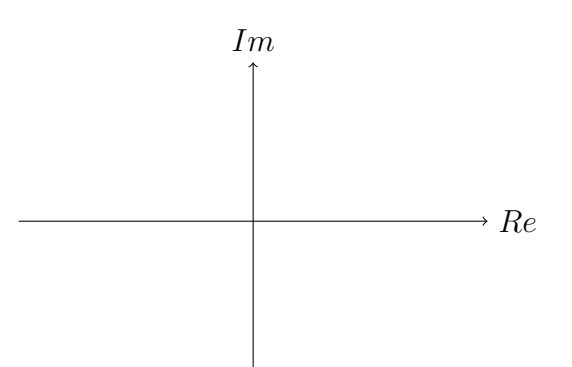

**Definition 2.1: Bestimmung der Polarkoordinaten**

Mittels Polarkoordinaten lässt sich eine komplexe Zahl nun in Trigonometrischer Form darstellen:

 $z = r \cdot \cos \varphi + r \cdot i \sin \varphi$ 

### **11.3 Darstellung in Exponentialform**

Ebenfalls mittels Polarkoordinaten ergibt sich die Darstellung in Exponentialform, die z.B. bei der Bestimmung von Potenzen einer komplexen Zahl hilfreich ist.

$$
z = r \cdot e^{i \cdot \varphi}
$$

Die nach Leonhard Euler benannte Eulerformel (Herleitung über Taylorreihen möglich) stellt eine Verbindung zwischen den trigonometrischen Funktionen und den komplexen Exponentialfunktionen mittels komplexer Zahlen dar:

$$
e^{i\varphi} = \cos(\varphi) + i\sin(\varphi)
$$

Für den Winkel  $\varphi = \pi$  ergibt sich aus der Euler'schen Formel die sogenannte Eulersche Identität

$$
e^{i\pi} = -1
$$

Eine der bekanntesten Formeln in der Welt, die einen Zusammenhang zwischen vier der bedeutendsten mathematischen Konstanten herstellt: der Euler'schen Zahl *e* , der Kreiszahl *π* , der imaginären Einheit *i* sowie der reellen Einheit 1. Umgeformt kommt noch die Null als weitere mathematisch bedeutende Konstante hinzu:

$$
e^{i\,\varphi}+1=0
$$

# **12 Vektorrechnung**

## **12.1 Grundlagen**

Ein Vektor ist eine gerichtete Größe. Vektoren können durch Pfeile dargestellt werden. Jedem Punkt *P* im Koordinatensystem lässt sich ein sogenannter Ortsvektor  $\vec{OP}$  zuordnen, der im Ursprung beginnt und in *P* endet. Die Koordinaten des Ortsvektors stimmen mit denen von *P* überein.

Beispiel:  $A(2 | 3)$  und  $B(6 | 1)$ 

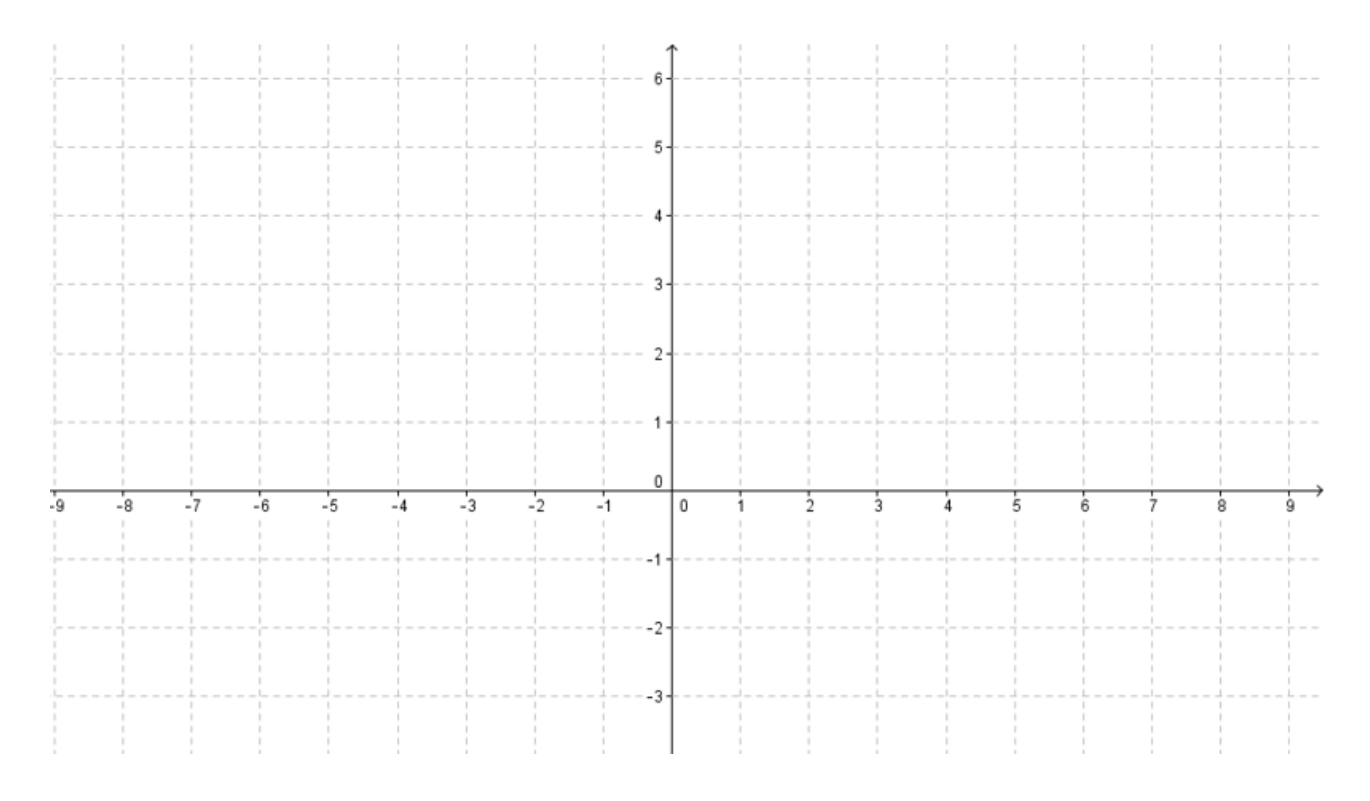

### **Definition 1.1: Addition von Vektoren**

Die Addition zweier Vektoren:

Vergleiche Kräfteparallelogramm in der Physik! Eine Kraft ist eine gerichtete Größe und lässt sich mittels Vektoren darstellen.

$$
\overrightarrow{0A} + \overrightarrow{0B} =
$$

**Definition 1.2: Multiplikation mit einem Skalar (reeller Zahl)**

Bewirkt eine Veränderung der Länge bzw. der Orientierung, wenn man mit einer negativen Zahl multipliziert.

$$
3\cdot\overrightarrow{0A}=
$$

Man erhält den sogenannten Gegenvektor durch Multiplikation mit -1.

**Merke:**

Prinzip: Endpunkt-Anfangspunkt

 $\overrightarrow{AB}$  =

# **12.2 Betrag eines Vektors**

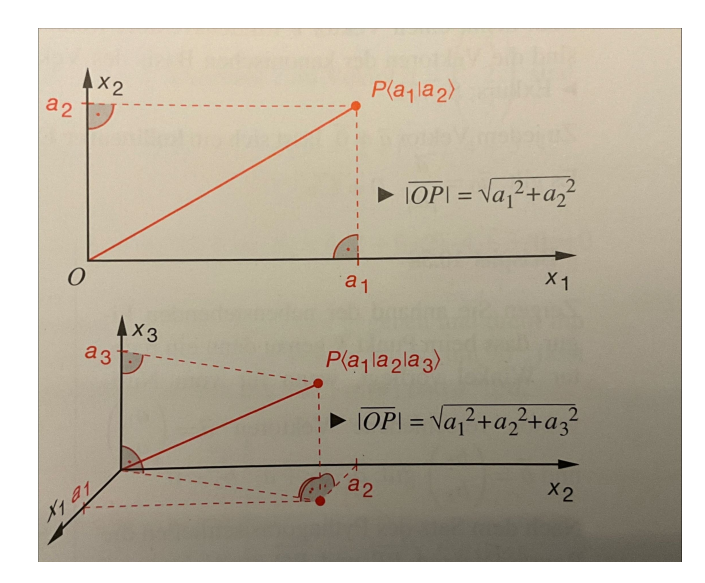

### **Merke:**

Ein Vektor  $\vec{b}$  heißt normiert, wenn er den Betrag 1 hat, also wenn  $|\vec{b}| = 1$ . Ein beliebiger Vektor kann normiert werden, indem man ihn mit dem Kehrwert seines Betrages multipliziert:

$$
\vec{b_n} = \frac{1}{|\vec{b}|} \vec{b}
$$
   
 
$$
\text{Bsp.: } \vec{b} = \begin{pmatrix} 1 \\ 2 \\ 2 \end{pmatrix} \text{ ,} \text{dann ist } \vec{b_n} =
$$

## **12.3 Skalarprodukt, Vektorprodukt**

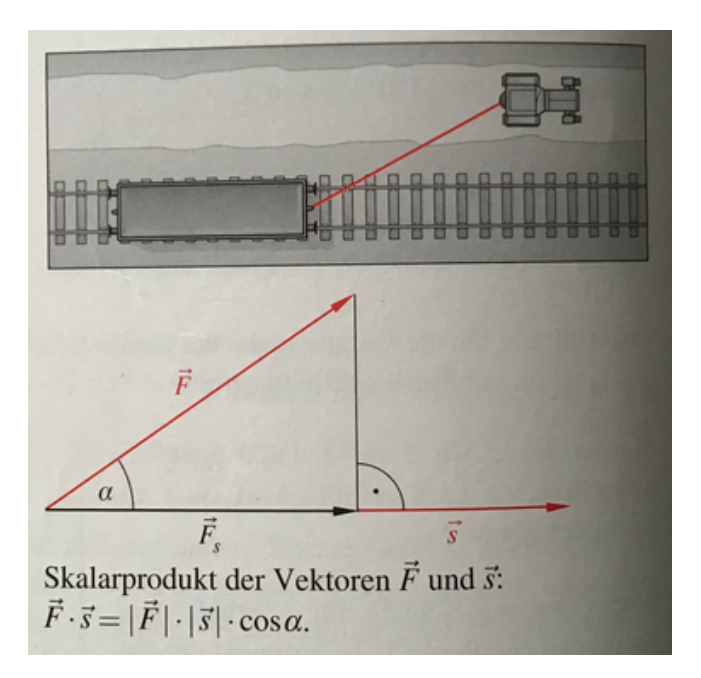

### **Definition 3.1: Skalarprodukt**

Das Skalarprodukt zweier Vektoren *a*<sup>7</sup> und *ιδ*, die den Winkel *α* einschließen, liefert als Ergebnis ein Skalar (reelle Zahl):

 $\vec{a} \cdot \vec{b} =$ 

### **Merke:**

In der Praxis verwendet benutzt man oft folgende Berechnung über die Koordinaten der Vektoren:

$$
\begin{pmatrix} a_1 \\ a_2 \\ a_3 \end{pmatrix} \cdot \begin{pmatrix} b_1 \\ b_2 \\ b_3 \end{pmatrix} = a_1b_1 + a_2b_2 + a_3b_3
$$

Beispiel:

$$
\begin{pmatrix} 1 \\ 2 \\ 0 \end{pmatrix} \cdot \begin{pmatrix} -3 \\ 1 \\ 2 \end{pmatrix} =
$$

#### **Merke:**

Das Skalarprodukt zweier Vektoren  $\vec{a}$  und  $\vec{b}$ ...

...hat das Ergebnis 0, dann stehen die Vektoren senkrecht (orthogonal) zueinander.

...liefert die senkrechte Projektion von  $\vec{a}$  auf  $\vec{b}$ , falls  $\vec{b}$  die Länge 1 hat.

Formt man die Definition des Skalarprodukt nach *α* um, lässt sich damit der Winkel zwischen zwei Vektoren berechnen:

#### **Definition 3.2: Vektorprodukt (Kreuzprodukt)**

Das Vektorprodukt (Kreuzprodukt) zweier Vektoren  $\vec{a}$  und  $\vec{b}$  liefert als Ergebnis einen Vektor  $\vec{n}$ , der jeweils senkrecht zu  $\vec{a}$  und  $\vec{b}$  steht und mit ihnen ein Rechtssystem bildet (siehe rechte Hand Regel). Die Länge dieses Vektors entspricht dem Flächeninhalt des Parallelogramms, das von den Vektoren  $\vec{a}$  und  $\vec{b}$  aufgespannt wird.

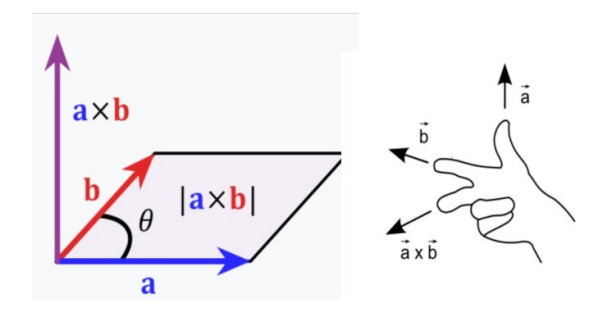

Beispiel:

$$
\vec{n} = \begin{pmatrix} 1 \\ 2 \\ 4 \end{pmatrix} \times \begin{pmatrix} -3 \\ 1 \\ 2 \end{pmatrix}
$$

Es findet praktische Anwendung in der Technik: Lorentzkraft, Drehmoment,...

# **12.4 Übungen**

### **Aufgabe 1**

Bestimmen Sie die Koordinaten des Mittelpunk der Strecke zwischen den Punkten *A*( 2 | 3 ) und  $B(4|1)$ .

### **Aufgabe 2**

Skizzieren Sie die Punkte  $A(1 | 1 | 0), B(2 | 6 | 2)$  und  $C(4 | 7 | -1)$  in ein Koordinatensystem und berechnen Sie den fehlenden Punkt *D*, so dass *ABCD* ein Parallelogramm bildet.

### **Aufgabe 3**

Die Punkte *A*( −1 | 0 | 2), *B*( 2 | 4 | 2) und *C*( −5 | 3 | 10) bilden ein Dreieck.

- 1. Berechnen Sie die Länge der Seiten des Dreiecks.
- 2. Weisen Sie nach, dass bei A ein rechter Winkel vorliegt.
- 3. Berechnen Sie die Größen der beiden anderen Winkel.
- 4. Bestimmen Sie den Flächeninhalt des Dreiecks.

# <span id="page-65-0"></span>**13 Mengen und Ungleichungen**

## **13.1 Übungen[\[1\]](#page-71-4) zur Notation von Mengen**

#### **Aufgabe 1**

Geben Sie an, welche Zahlen zu den folgenden Mengen gehören.

- (a)  $A = \{x \in \mathbb{N} | 3 \le x \le 8\}$ (d)  $D = \{x \in \mathbb{P} | x \le 40\}$
- (e)  $E = \{z \in \mathbb{Z} | |z| < 5\}$ (b)  $B = \{y \in \mathbb{Z} | -2 < y \le 4\}$
- (c)  $C = \{z \in \mathbb{N} | z \text{ ist Teiler von 24}\}\$

#### **Aufgabe 2**

Geben Sie die folgenden Mengen durch Angabe einer Bedingung an, welche die Elemente erfüllen müssen (vgl. Aufgabe 1).

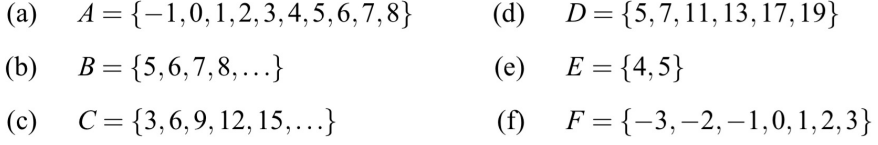

#### **Aufgabe 3**

Berechnen Sie...<br> $A \cup B, B \cap C, C \setminus D, D \setminus C, D \cup E$  und  $E \cap F$ (a) mit den Mengen von Aufgabe 1! (b) mit den Mengen von Aufgabe 2!

#### **Aufgabe 4**

Geben Sie die folgenden Mengen in Intervallschreibweise an.  $A \cup B$ ,  $B \cap C$ ,  $C \setminus D$ ,  $D \setminus C$ ,  $D \cup E$  und  $E \cap F$ (a) mit den Mengen von Aufgabe 1! (b) mit den Mengen von Aufgabe 2!

# **13.2 Ungleichungen**

Beispiel:

 $-x + 7 \leq 2x + 1$ 

Graphische Lösung: Rechnung:

### **Merke:**

Multipliziert oder dividiert man eine Ungleichung mit einer negativen Zahl, dreht sich das Relationszeichen um!!!

### **Aufgabe 1**

Bestimmen Sie die Lösungsmenge folgender Ungleichung.

$$
-x^2+4>x-2
$$

Tipp: Stellen Sie die Ungleichung so um, dass eine Seite null wird. Bestimmen Sie dann die Linearfaktorzerlegung und fürhen damit eine Fallunterscheidung durch.

Graphische Lösung: Rechnung:

## **13.3 Betragsungleichungen**

Wiederholung:

 $f(x) = |x| :=$ 

**Merke:**

Bei der rechnerischen Lösung kann folgender Zusammenhang hilfreich sein:  $|x|^2 = x^2$ 

Bestimmen Sie die Lösungsmenge folgender Betragsungleichung.

 $|x+2| \ge 3$ 

Graphische Lösung: Rechnung Rechnung:

### **Aufgabe 1**

Bestimmen Sie die Lösungsmenge folgender Betragsungleichung.

 $|x+1| < 3$ 

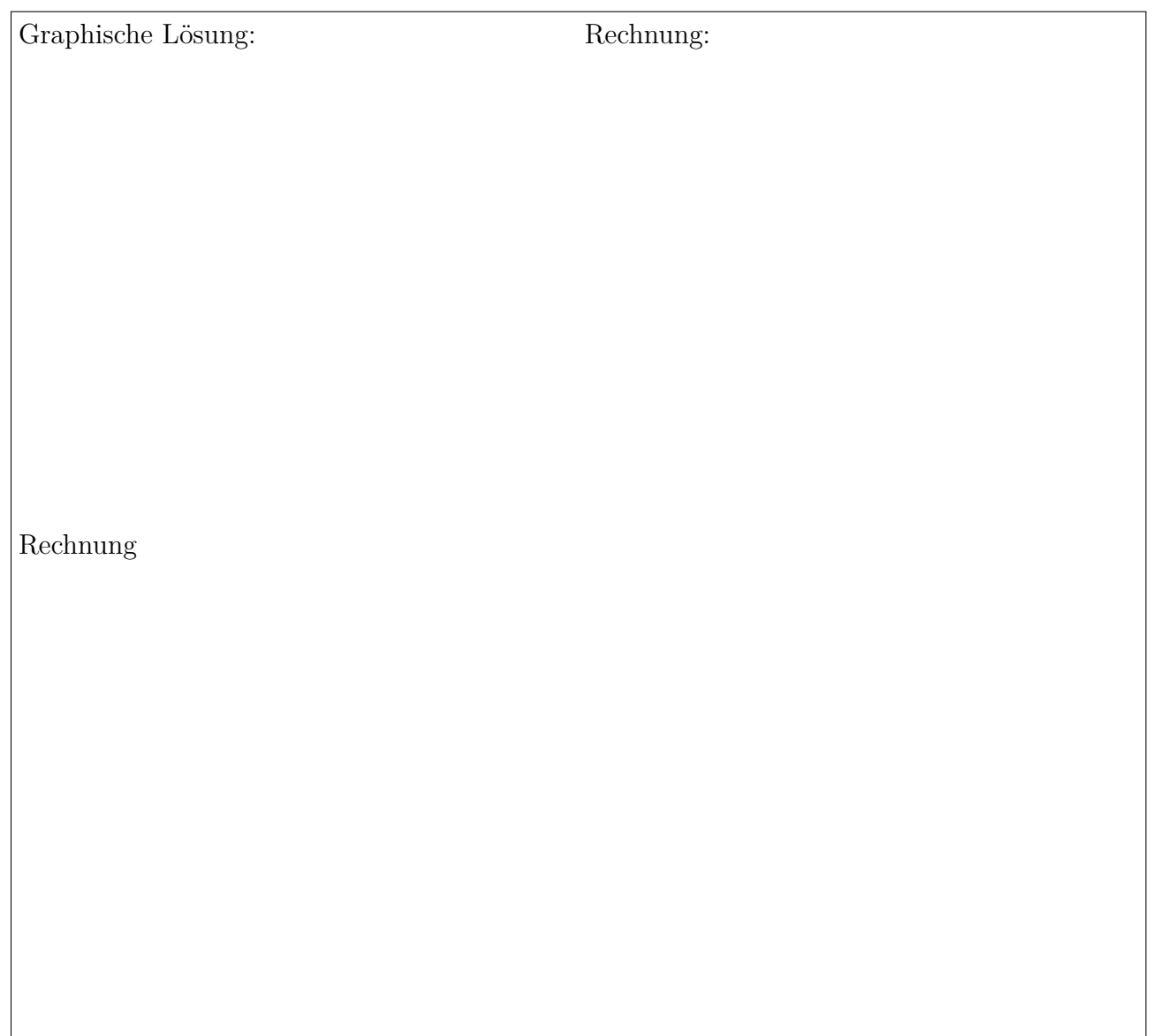

# **14 Regel von de L'Hospital**

### **Merke:**

Liegt bei einer Grenwertbestimmung ein unbestimmter Ausdruck der Form .. oder ... vor, darf man Zähler und Nenner getrennt Ableiten und den Grenzwert danach neu bestimmen. Ggf. kann dies mehrfach erfolgen.

Beispiele:

a) 
$$
\lim_{x \to 1} \frac{x^2 + x - 2}{x - 1}
$$
 b)  $\lim_{x \to \infty} \frac{x^2 - 5}{2x^2 + 6x}$ 

Berechnen Sie die folgenden Grenzwerte mit der Regel von l'Hospital:

a) 
$$
\lim_{x \to 3} \frac{x^2 - 9}{x^2 - 2x - 3}
$$

b) 
$$
\lim_{x \to 0} \frac{e^x - 2x - e^{-x}}{x - \sin(x)}
$$

- c) lim*x*→−<sup>2</sup>  $3x + 6$  $x^3 + 8$
- d)  $\lim_{x \to \infty} x^2 \cdot e^{-2x}$
- e)  $\lim_{x \to 0} (\cos x)^{\frac{1}{x^2}}$

# **Literatur**

- <span id="page-71-4"></span>[1] Johann Brandstetter. *Einige Aufgaben zum Rechnen mit Mengen:* 2023. url: [https:](https://homepage.univie.ac.at/Johann.Brandstetter/vwu/mathe1/mengen.pdf) [//homepage.univie.ac.at/Johann.Brandstetter/vwu/mathe1/mengen.pdf](https://homepage.univie.ac.at/Johann.Brandstetter/vwu/mathe1/mengen.pdf) (siehe S. [iii,](#page-2-0) [63\)](#page-65-0).
- <span id="page-71-3"></span>[2] Dr. Fredebeul und Dr. Schröder und Brüggemann et al. *Mathematik Allgemeine Hochschulreife Technik*. Cornelsen, 2007. isbn: 978-3-464-41207-7 (siehe S. [48\)](#page-50-0).
- <span id="page-71-2"></span>[3] Andreas Lindner. *Unter- und Obersumme*. 2023. url: [https://www.geogebra.org/m/](https://www.geogebra.org/m/QKQg6arS) [QKQg6arS](https://www.geogebra.org/m/QKQg6arS) (siehe S. [48\)](#page-50-0).
- [4] mathe-online.at. *Stetigkeit Folgekriterium*. 2023. url: [https://www.mathe-online.at/](https://www.mathe-online.at/mathint/stet/i.html) [mathint/stet/i.html](https://www.mathe-online.at/mathint/stet/i.html) (siehe S. [16\)](#page-18-0).
- [5] Akademie Raddy. *Stetigkeit Epsilon-Delta-Kriterium*. 2023. url: [https://www.youtube.](https://www.youtube.com/watch?v=RE-WTC0ioFA) [com/watch?v=RE-WTC0ioFA](https://www.youtube.com/watch?v=RE-WTC0ioFA) (siehe S. [15\)](#page-17-0).
- <span id="page-71-1"></span>[6] wikipedia. *Carl Friedrich Gauß*. 2023. url: [https://de.wikipedia.org/wiki/Carl\\_](https://de.wikipedia.org/wiki/Carl_Friedrich_Gauss) [Friedrich\\_Gauss](https://de.wikipedia.org/wiki/Carl_Friedrich_Gauss) (siehe S. [38,](#page-40-0) [43\)](#page-45-0).
- [7] wikipedia. *Gottfried Wilhelm Leibniz*. 2023. url: [https://de.wikipedia.org/wiki/](https://de.wikipedia.org/wiki/Gottfried_Wilhelm_Leibniz) Gottfried Wilhelm Leibniz (siehe S. [19\)](#page-21-0).
- [8] wikipedia. *Isaac Newton*. 2023. url: [https://de.wikipedia.org/wiki/Isaac\\_Newton](https://de.wikipedia.org/wiki/Isaac_Newton) (siehe S. [23\)](#page-25-0).
- [9] wikipedia. *Leonhard Euler*. 2023. url: [https://de.wikipedia.org/wiki/Leonhard\\_](https://de.wikipedia.org/wiki/Leonhard_Euler) [Euler](https://de.wikipedia.org/wiki/Leonhard_Euler) (siehe S. [29\)](#page-31-0).
- [10] wikipedia. *Satz vom Minimum und Maximum*. 2023. url: [https://de.wikipedia.org/](https://de.wikipedia.org/wiki/Satz_vom_Minimum_und_Maximum) wiki/Satz vom Minimum und Maximum (siehe S. [18\)](#page-20-0).
- <span id="page-71-0"></span>[11] wikipedia. *Sinus und Kosinus, Definition am Einheitskreis*. 2023. url: [https : / / de .](https://de.wikipedia.org/wiki/Sinus_und_Kosinus) [wikipedia.org/wiki/Sinus\\_und\\_Kosinus](https://de.wikipedia.org/wiki/Sinus_und_Kosinus) (siehe S. [34\)](#page-36-0).